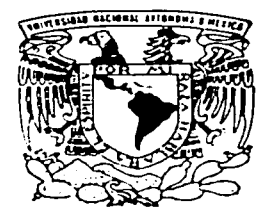

# UNIVERSIDAD NACIONAL AUTONOMA DE MEXICO

FACULTAD DE CIENCIAS

.. PREPARACION DE PELICULAS DELGADAS DE NIQUEL POR EL METODO DE SPUTTERING Y SU CARACTERIZACION ELECTRICA"

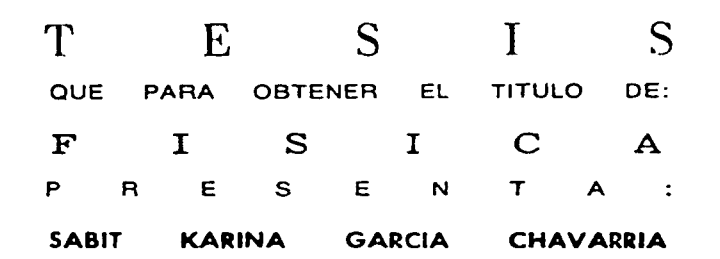

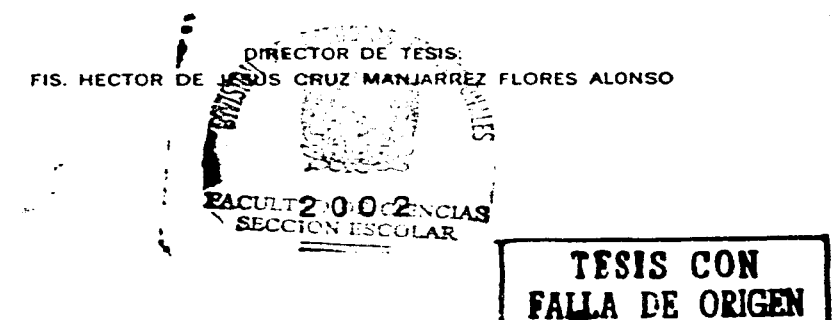

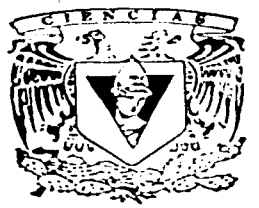

FACULTAD DE CIENCIAS

----~

- \_\_\_\_\_\_ --'.

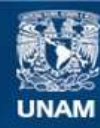

Universidad Nacional Autónoma de México

**UNAM – Dirección General de Bibliotecas Tesis Digitales Restricciones de uso**

# **DERECHOS RESERVADOS © PROHIBIDA SU REPRODUCCIÓN TOTAL O PARCIAL**

Todo el material contenido en esta tesis esta protegido por la Ley Federal del Derecho de Autor (LFDA) de los Estados Unidos Mexicanos (México).

**Biblioteca Central** 

Dirección General de Bibliotecas de la UNAM

El uso de imágenes, fragmentos de videos, y demás material que sea objeto de protección de los derechos de autor, será exclusivamente para fines educativos e informativos y deberá citar la fuente donde la obtuvo mencionando el autor o autores. Cualquier uso distinto como el lucro, reproducción, edición o modificación, será perseguido y sancionado por el respectivo titular de los Derechos de Autor.

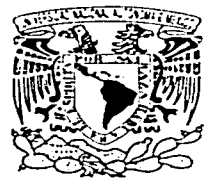

VAPZEF4DAD MACL · STAL A/Teppata 1 r  $M$   $Z$  $F$  $O$ 

# **J\.f.** EN C. **ELENA DE OTEYZA DE OTEYZA**

Jefa de la División de Estudios Profesionales **de la**  Facultad de Ciencias Presente

#### Comunico a usted que hemos revisado el trabajo escrito:

"Preparación de peliculas delgadas de niquel por el método de sputtering y su caracterización eléctrica" realizadoporsabit Karina Garcia Chavarrfa

con número de cuenta 9331598-1 , quién cubrió los créditos de la carrera de: F f si ca

Dicho trabajo cuenta con nuestro voto aprobatorio.

#### Atentamente

Director de Tesis Propietario Propietario Propietario Suplente FIS. HECTOR DE JESUS CRUZ MANJARREZ FLORES ALONSO DR. JOSE MANUEL SANIGER BLESA FIS. RENE ORTEGA ALVARADO FIS. LUCIO ANDRADE BUENDIA

Suplente DR. LUIS RODRIGUEZ FERNANDEZ

# **Consejo Departamental de** Fisica

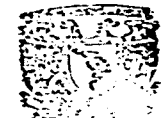

DRA. PATRICIA GOLDSTEIN MENACHE (CLETAD De G Coordinadora de Licenciatura LEPARTANENTO DU

 ${\mathcal A}$  todos los que han caminado conmigo en la vida, a los que *01e han aco.rnpañado en nus ralos de lrrsleza y de afe\_y.r/a, a fos que me han vislo fforar y reafizar lodos mis sueños. A effos doy \_yracias* 

> *:71.rnr:S padres*   $\emph{Verónica G}}$ havarría García *!..lllarr"o 9a.rc/a c5ánchez*

 $\mathcal I$ *mis Jfermanos !7/na !7Jefe.rn 9arc.:/a Ghauar.r/a .!lZlarro J}'a/..r 9arc/a Ghaua.r..r/a* 

 $\mathcal I$ *mis amiqos*  $\emph{Paola Palacios},\emph{Ingeles Sixlos},\emph{Quonne Robles},\emph{Duice}$ *.2/larl/nez, Xora c:5anlr"ffana, Garfas 9onzáfez, Burs !7.fores, Bur:S 2urnlanar, Jféclor Cruz.* 

~ *fodos fos rrue han ccuninado connuyo en fa V.ida, a fos yue me han aconipañado en nz.1:S ralos* de *lri'sleza* \_y de *afeyr/a, a fos que me han visto llorar y realizar lodos mis sueños. A ellos doy gracias* 

> ~ *01.1".s pach-es Verónica G.h'avarr/a 9arc/a*   $M$ ario García Sánchez

*:7/ nu:S Jfer01anos :7/na .7Jefenz 9arc/a G.h'avarr/a !lflar.10 ::;la/r 9arc/a G.h'avarr/a* 

> *!A 01.1· anzado*   $\cal{F}$ erm*in Maya*

~ *nu:S anziyos Paofa Pafacios,* ~nyefes *d.1xlos, !7vonne !RoCfes, 'Z>ufce !Hlarl/nez, Xora c5anliffana, Garfas 9onzáfez, Bu.1s 9fores, Bu.1:S 2u.1nlanar, .Jféclor Cruz.* 

#### **Agradecimientos**

En esta página deseo expresar mi agradecimiento a todas aquellas personas que han hecho posible la realización de este trabajo.

#### A mi asesor

#### Fís. Héctor Cruz Manjarrez

Por todas las facilidades otorgadas, su paciencia y su tiempo.

- Al Dr. Fernando Alva Andrade por todo su apoyo en el uso de las instalaciones del Laboratorio de Alto Vacío FG-39 (Instituto de Física, UNAM)
- Al Fís. Rene ortega Alvarado por toda la ayuda prestada en la redacción de este trabajo.
- Al lng. Fermín Maya por su colaboración en la parte experimental.
- A los sinodales. Dr. José Manuel Saniger, Fís. Lucio Andrade Buendía, Dr. Luis Rodríguez Fernández por la atención prestada en la lectura de este trabajo y sus comentarlos para enriquecerlo.
- A DGAPA por la beca otorgada.

# **Índice**

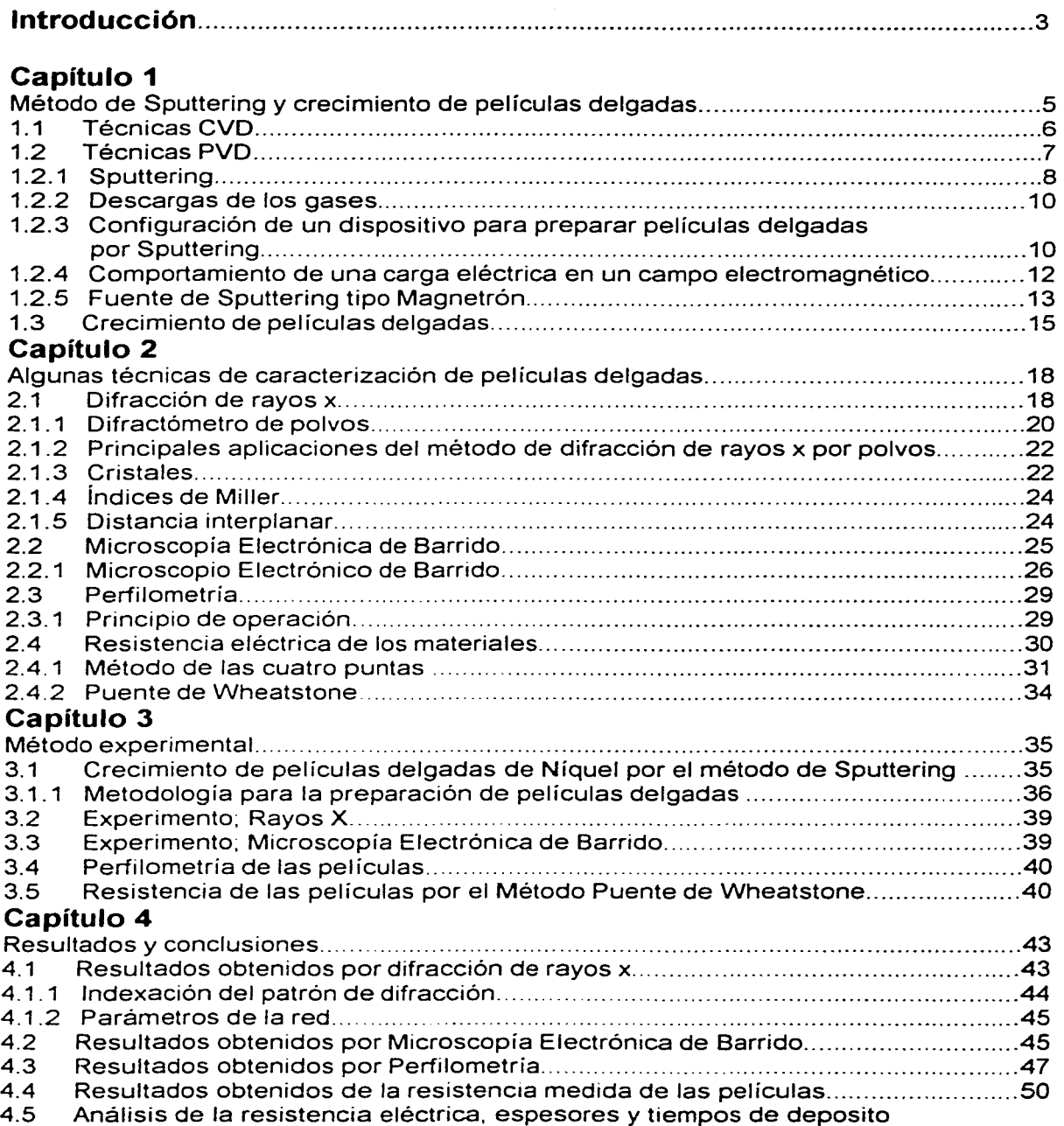

(현 고등의 스마트 Kongo Hotel Sea Angels 18)의

로 위치 스트폰을 사용하실<br>사회로 나타내 기준이<br>프로마스트

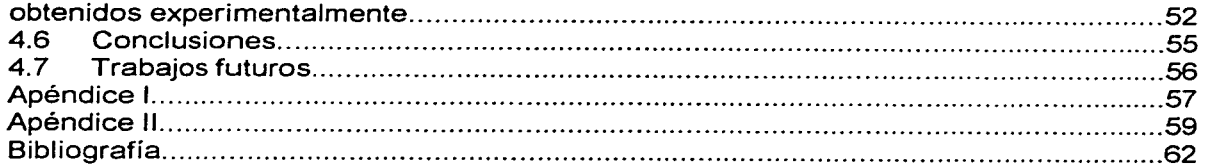

# **INTRODUCCIÓN**

Una rama de la Tecnología de Materiales que ha tenido un vertiginoso desarrollo a partir de los años 70 es la Ciencia y Tecnología de Superficies, que implica la producción de películas delgadas, recubrimientos, tratamientos superficiales, etc., con el fin de aprovechar propiedades ópticas, eléctricas y electrónicas, mecánicas, magnéticas. biológicas de materiales, etc.. para aplicaciones en la industria microelectrónica, de semiconductores, aeronáutica, sensores, comunicaciones, almacenamiento de información, energía solar, óptica, artículos de consumo, etc. Todo esto nos conduce a un amplio panorama de la aplicación de la física experimental a la vida cotidiana.

Sabiendo la gran importancia del estudio de las películas delgadas se presenta el siguiente trabajo;

#### **"Preparación y Caracterización Eléctrica de Pelfculas Delgadas de Niguel por el Método de Sputtering"**

#### **Que tiene como objetivos:**

#### **1.Elaboración de Películas Delgadas de Níquel por el método de Sputtering.**

#### **2.Caracterización de las películas obtenidas.**

- •:• Difracción de Rayos X
- •:• Microscopía Electrónica de Barrido
- ·:· Perfilometría
- •:• **Caracterización Eléctrica por el Método del Puente de Wheatstone.**

Por medio de difracción de rayos X se puede saber qué tipo de estructura cristalina (en caso de ser cristalina) presentan nuestras películas delgadas, así como los parámetros de red para poder determinar qué material constituyen las películas delgadas. La Microscopia Electrónica de Barrido permite observar la superficie de la película a una gran amplificación. La técnica de Perfilometria permite medir el espesor de la película que es muy importante para la caracterización eléctrica. La caracterización eléctrica determina la resistencia eléctrica de las películas delgadas por el método experimental **Puente de Wheatstone.** verificar la validez de los resultados obtenidos con datos teóricos ya establecidos y para finalizar crear un modelo del comportamiento de la resistencia eléctrica de películas delgadas en función de su espesor.

Para la realización de este trabajo nos hemos basado en dos suposiciones.

#### **Hipótesis¡**

- •:• El espesor de la película varia en función del tiempo de depósito. (a mayor tiempo de depósito mayor espesor *y* viceversa).
- •:• Para espesores menores, la resistencia eléctrica es más grande que para espesores mayores y viceversa (Ley de Ohm)

El trabajo está dividido en cuatro capítulos y dos apéndices los cuales están organizados de la siguiente manera;

En el Capítulo 1 se presenta "El método de sputtering *y* crecimiento de películas delgadas". En este se habla de algunos métodos de depósito de películas y recubrimientos, del Método Sputtering y de los fenómenos físicos que involucra. También se describe el proceso de crecimiento de la película.

En el capítulo 2 Se presentan algunas técnicas de caracterización de películas delgadas, la descripción así como de los fenómenos físicos involucrados en éstas.

La metodología experimental tanto de la preparación de las películas como de su caracterización, se muestran en el capitulo 3. En el capitulo 4 se muestran los resultados obtenidos y las conclusiones. Al final se presentan dos apéndices el primero es sobre algunas aplicaciones del Níquel y el segundo sobre la importancia del vacío en nuestro experimento.

Todo este trabajo es el principio de una investigación sobré películas delgadas de níquel que pueden ser empleadas como eléctrodos para celdas fotovoltaicas.

La conversión directa de la luz solar en energía eléctrica mediante celdas fotovoltaicas (FV) se ha desarrollado durante los últimos años como una alternativa para el suministro eléctrico. Su utilidad se está demostrando en varios campos de aplicación, principalmente en sitios remotos a donde es dificil y costoso extender la red eléctrica. Conforme los costos de esta tecnología disminuyen, se abren nuevas alternativas de aplicación. Una de ellas es la interconexión (electrodos fotovoltaicos) con la red de pequeños sistemas fotovoltaicos instalados en los techos de edificios comerciales y habitacionales con el propósito de generar al menos parte de la energía que consumen.

Por este motivo se pretende estudiar la resistividad de películas delgadas de Níquel crecidas por el método de Sputtering, con el fin de optimizar las interconexiones de red de sistemas fotovoltaicos.

4

. Twith the second will be a second with the second second second second second second second second second se

# **Capítulo 1**

# **Método de Sputtering y crecimiento de películas delgadas.**

Existen dos mecanismos para preparar películas delgadas, cada uno presenta ventajas *y* desventajas que deben de tomarse en cuenta para una aplicación especifica, en función de su costo y las propiedades deseadas. [1. 1)

Las técnicas para crecer películas y recubrimientos son

- PVD (Depósito Físico de Vapores)
- CVD (Depósito Químico de Vapores)

En la figura 1 .1, se presenta la clasificación de las técnicas de producción.

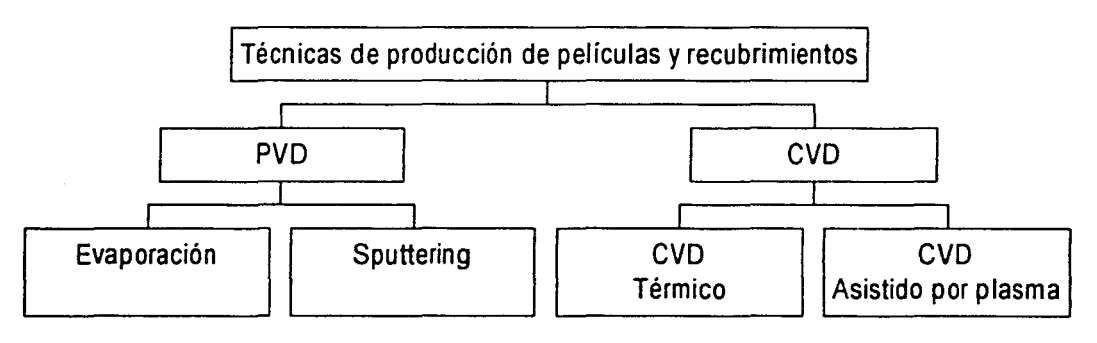

#### **Figura 1.1 Técnicas de producción de películas y recubrimientos.**

En ambas Técnicas la película o recubrimiento es sólida y es resultado de la condensación del vapor o vapores reactivos sobre la superficie de un sustrato; generalmente el proceso se realiza en condiciones de vacío o atmósfera controlada, con objeto de evitar la interacción del vapor con los componentes del aire atmosférico.

En las Técnicas Físicas (PVD}, se parte de un sólido, que se lleva a la fase de vapor cuando se alcanza el punto de fusión; el sólido se calienta usando una resistencia eléctrica o mediante el bombardeo con iones o electrones. El Sputtering es una técnica en donde el vapor se genera mediante intercambio de momento de las partículas involucradas. [1,2)

La Técnica de CVD, consiste en provocar una reacción química entre gases de diferente naturaleza, con estos precursores. se promueve la formación de un material como una capa o recubrimiento cuya naturaleza es diferente a los gases precursores, como se muestra en Ja Figura 1.2.

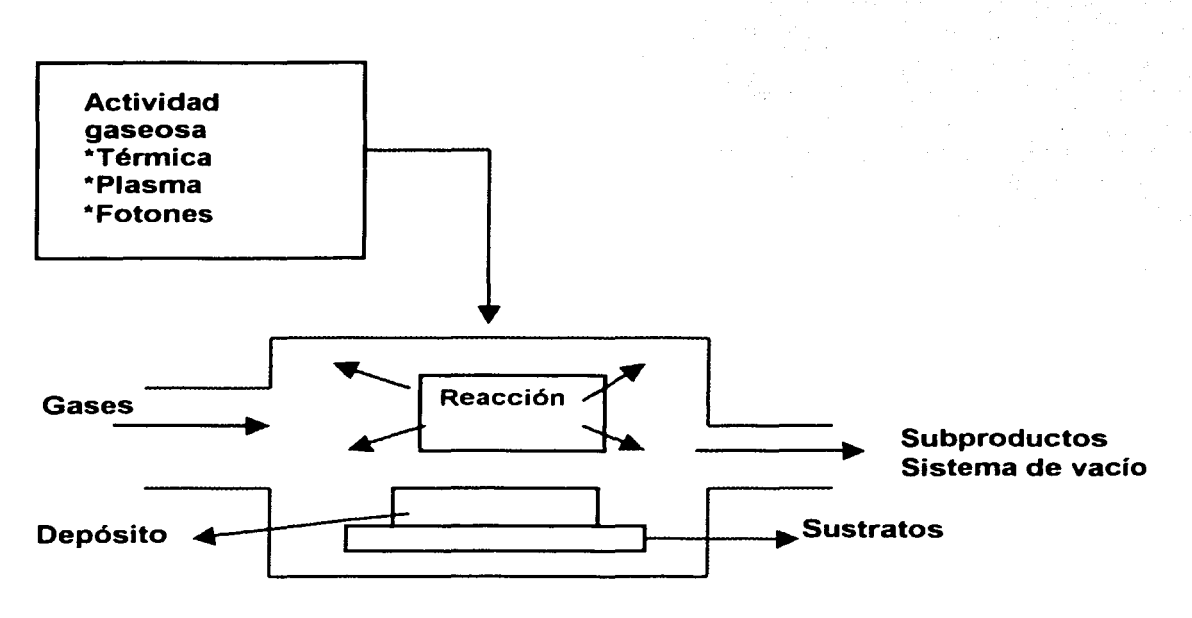

Figura 1.2 Depósito químico de vapores.

#### 1.1 Técnicas CVD.

El Depósito químico de vapores se representa en términos de la siguiente expresión;

$$
A(g) + B(g) \to C(s) \tag{1.1}
$$

Donde:

A(g); material en fase de vapor B(g); material en fase de vapor C(s); material en estado sólido

la expresión 1.1. representa la síntesis del depósito de un sólido en un sustrato, por medio de una reacción química entre vapores, A(g) y B(g).

El proceso consiste en:

- 1. Formación de reactivos en fase de vapor.
- 2. Transporte de vapores al área de depósito.
- 3. Depósito del sólido desde la fase de vapor.

Los reactivos pueden ser; hidruros, halogenuros, órganometálicos por mencionar algunos.

Algunos materiales que se obtienen son; semiconductores, superconductores, materiales magnéticos,  $SiO<sub>2</sub>$ ,  $SiNa<sub>4</sub>$  (cerámica de alta temperatura),  $Al<sub>2</sub>O<sub>3</sub>$ , materiales ferroeléctricos, etc.

Las ventajas del CVD son:

- 1. Preparación de prácticamente cualquier material con casi cualquier geometría.
- 2. Síntesis de sólidos a temperaturas relativamente bajas.
- 3. Control de homogeneidad.
- 4. Control de estequiometría.
- S. Incorporación de dopantes selectivos con concentración controlada [1,3].

Existen muchas formas de activar los procesos CVD los más importantes son: Térmicamente, (TACVD Thermally Activated CVD), Asistido por Láser LCVD (Lasser Assisted CVD) *v* Activado con Plasma, PACDV (Plasma-Activated CVD).

Las reacciones del proceso CVD tienen lugar generalmente en el intervalo de temperatura de 150 °C a 2200 °C [1,4], desde una presión de 0,5 Torr hasta la presión atmosférica de 760Torr.

Una de las ventajas de los procesos de CVD es que cuando se usan temperaturas suficientemente altas, se pueden tener zonas de difusión que generan recubrimientos con excelente adhesión al sustrato [1,5].

# **1.2 Técnicas PVD.**

La técnica de depósito por evaporación térmica en vacío consiste en aumentar la temperatura del sólido, hasta el punto de fusión *y* generar vapor del material, en forma estacionaria. El vapor del material termina condensándose en forma de láminas delgadas sobre la superficie del sustrato *y* las paredes de la cámara de vacío. Las condiciones necesarias para la evaporación térmica incluyen el control de la atmósfera circundante a la zona de generación de vapor. por lo que se requiere de una presión muy baja, del orden de  $10^{-6}$ a 10<sup>-7</sup> Torr, con objeto de evitar la reacción del vapor con los gases de la atmósfera.

En condiciones de alto vacío, el recorrido libre medio de los átomos *y* de las partículas del vapor que se generan es del orden de las dimensiones de la cámara de vacío. por lo que las partículas viajan en línea recta desde la fuente de vapor hasta el sustrato.

El calentamiento del material se puede llevar a acabo por diferentes métodos; el más común consiste en utilizar una resistencia en forma de filamento *y* aplicarle una corriente eléctrica, se pone en contacto la resistencia eléctrica con el material a depositar en fase sólida (blanco). se genera el vapor cuando este material alcanza el punto de fusión.[1,6].

Otro método común es cuando el material se somete a un bombardeo intenso de electrones de alta energía. generalmente de varios KeV. generados por un cañón de electrones [1, 7].

Otra de las técnicas PVD conocida como Ion Plating se caracteriza por el hecho de que la superficie del sustrato está sujeta a un flujo de iones de alta energía capaces de causar el fenómeno de sputtering considerablemente antes y durante la formación de la película.

El Ion Plating se realiza generalmente en un sistema con una descarga de un gas inerte similar a la que se usa en la técnica de sputtering, excepto que al sustrato se le aplica un Voltaje catódico. Antes de iniciar el depósito de la película, el sustrato se somete al bombardeo iónico de un gas inerte por un tiempo suficiente para remover los contaminantes de la superficie (limpieza por sputtering).[1,8]

La técnica de sputtering se clasifica dentro de los depósitos PVD.

## **1.2.1 Sputtering.**

El proceso de sputtering consiste en la erosión de átomos de la superficie de un electrodo debido al intercambio de momento con iones que bombardea los átomos de la superficie. Con esta definición, está claro que el proceso de sputtering es básicamente un proceso de erosión superficial del sólido que se usa con frecuencia para limpiar superficies y delinear pistas en sustratos para microcircuitos. Sin embargo, como en el proceso de sputtering se produce vapor del electrodo, este se puede aprovechar para crecer películas y recubrimientos.

El mecanismo de intercambio de momento entre las partículas incidentes y los átomos de la superficie del blanco, ocurre principalmente en una región que se extiende únicamente alrededor de 1 nm al interior de la superficie [1,9].

En la Figura 1.3 se muestra el intercambio de momento durante el fenómeno de sputtering, en la que un ion de masa M<sub>1</sub> que lleva una velocidad V<sub>11</sub> golpea a un átomo  $M<sub>b</sub>$  del blanco. Es muy probable que  $M<sub>b</sub>$  sea arrancado del blanco y este adquiere un momento final. distinto de cero. precisamente a este proceso se le llama fenómeno de Sputtering [1,11]. Y es muy probable que este átomo del blanco llegue al sustrato y quede depositado.

#### La eficiencia de sputtering

El proceso de Sputtering puede ser cuantificado en términos de la eficiencia de Sputtering S que se define como la razón entre los iones incidentes a la superficie y los átomos expulsados del blanco. Se ha comprobado que solo el 1 % de los iones que inciden en la superficie del blanco para bombardearlo producen la expulsión de los átomos del blanco, el 75% causa el calentamiento del blanco y el resto rebotan en el blanco.

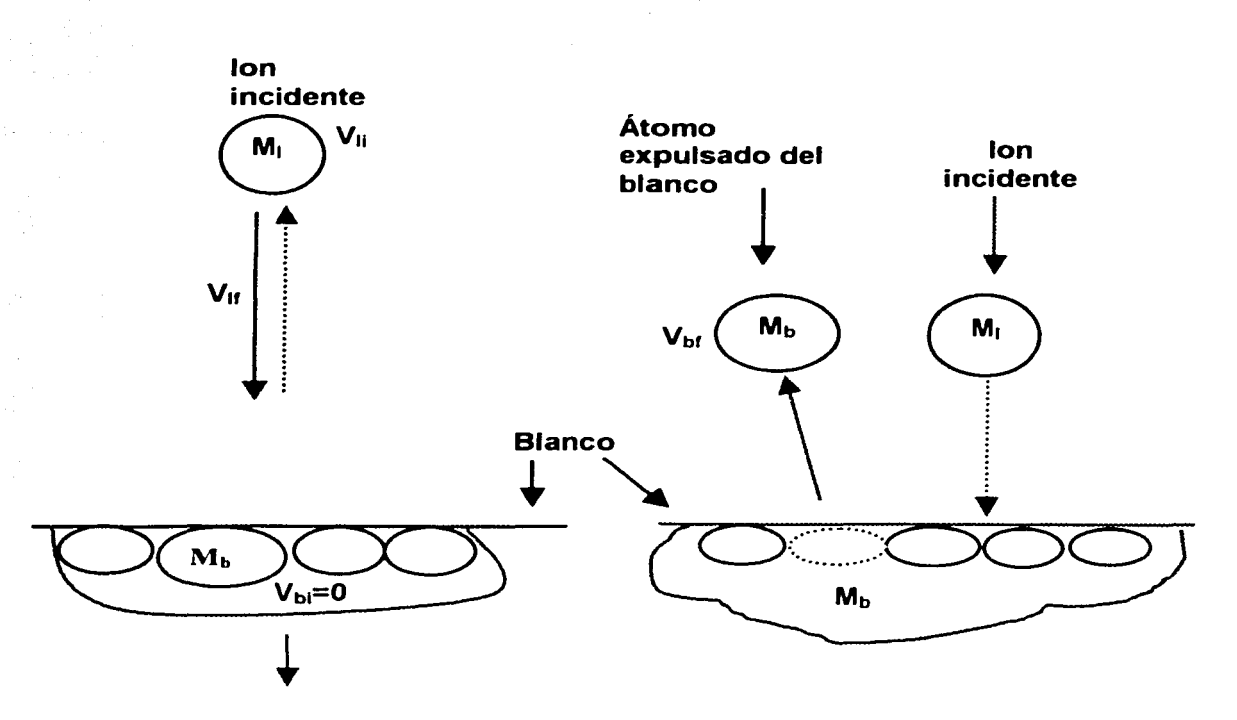

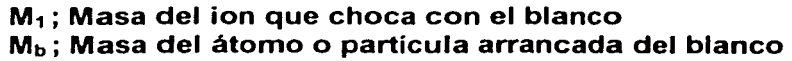

**Figura 1.3 Intercambio de momento durante el fenómeno de Sputtering.** 

Entre los procesos de producción de iones o proyectiles se encuentra la ionización por descarga gaseosa. Para generarla se coloca un blanco del material a depositar dentro de la cámara de vacío haciendo un prevacío, del orden  $1x10<sup>-6</sup>$  Torr, con el propósito de reducir los contaminantes adsorbidos. Posteriormente se introduce a la cámara un gas de trabajo, que en la mayoría de las aplicaciones es Argón, a una presión de 1x10<sup>-3</sup> Torr, una vez alcanzada esta presión se aplica una diferencia de potencial (150V) de esta forma comienza a ionizarse el Argón (generación del plasma). Todo ésto es con el fin de que estos iones comiencen a bombardear el blanco y se produzca el fenómeno de Sputtering.

Alcanzar un alto vacío dentro de la cámara es indispensable para que se pueda producir correctamente el fenómeno de Sputtering. Un vacío de 1x10<sup>-6</sup> permite reducir los contaminantes tanto de la cámara de vacío como de la superficie donde se deposita la película delgada. Para lograr una limpieza del sustrato a nivel atómico, se produce el fenómeno de sputtering en el sustrato dentro de la cámara de alto vacío y luego se

inicia el depósito, evitando que el sustrato se vuelva a contaminar. Aun con el alto vacío convencional (10<sup>-6</sup> Torr) las superficies son expuestas a una constante interacción con átomos y moléculas que se quedan en la atmósfera residual, de tal forma que se pueden formar monocapas de contaminantes cada segundo, lo que generalmente perjudica la adhesión del recubrimiento al sustrato.

## **1.2.2 Descargas de los gases.**

En condiciones normales los gases no son conductores eléctricos, sin embargo, a temperaturas suficientemente altas o bien bajo un campo eléctrico intenso (aplicando una diferencia de potencial), las propiedades de los gases cambian de manera sustancial ya que se pueden convertir en conductores, el gas se ioniza convirtiéndose en conductor de la electricidad. En el transcurso de la ionización, los átomos y las moléculas neutras del gas pierden parte de sus electrones y se transforman en partículas de carga positiva o iones, el gas ionizado recibe el nombre de plasma.

El plasma que se genera durante la descarga eléctrica en un gas recibe el nombre de plasma de descarga gaseosa y su estabilidad depende de la energía que cede la corriente de descarga que pasa por el plasma, cuando se termina la descarga gaseosa el plasma desaparece con rapidez transformándose en un gas no ionizado. El proceso en el que desaparece este plasma lleva el nombre desionización del gas.

Las descargas eléctricas de los gases se dividen en dos grandes grupos;

- •:• **Sostenidas:** La conductividad del gas se mantiene mediante fuentes exteriores de ionización o los llamados ionizadores. en estas condiciones, los iones que se forman y los electrones libres adquieren movimiento dirigido por la presencia del campo eléctrico intenso. es decir se genera corriente iónica.
- •:• **Autosostenidas:** La ionización del gas se produce fundamentalmente, por la propia descarga y se caracteriza por una densidad mucho mayor de la corriente eléctrica autónoma, ya que en condiciones cotidianas de laboratorio se emplean ionizadores débiles.

Por ejemplo en el espacio interestelar, en la atmósfera del sol y las estrellas, donde la fuente de ionización es una temperatura muy alta, tiene lugar la ionización casi completa de la sustancia, por lo que la descarga sostenida puede acompañarse de una corriente eléctrica fuerte [1.10].

# **1.2.3 Configuración de un dispositivo para preparar películas delgadas por Sputtering.**

El arreglo más simple para aprovechar el fenómeno de Sputtering consiste en dos electrodos planos, que se colocan uno frente al otro separados a una distancia determinada (tipo diodo). uno de los electrodos se mantiene a un potencial negativo mediante una fuente de voltaje directo y el otro a un potencial de tierra. de acuerdo a la figura 1.4.

El blanco del material a depositar es el electrodo negativo (cátodo); el sustrato, donde se deposita la película es el electrodo positivo (ánodo). Ambos están dentro de la cámara de vacío y se introduce un gas de trabajo que es el responsable de proveer los

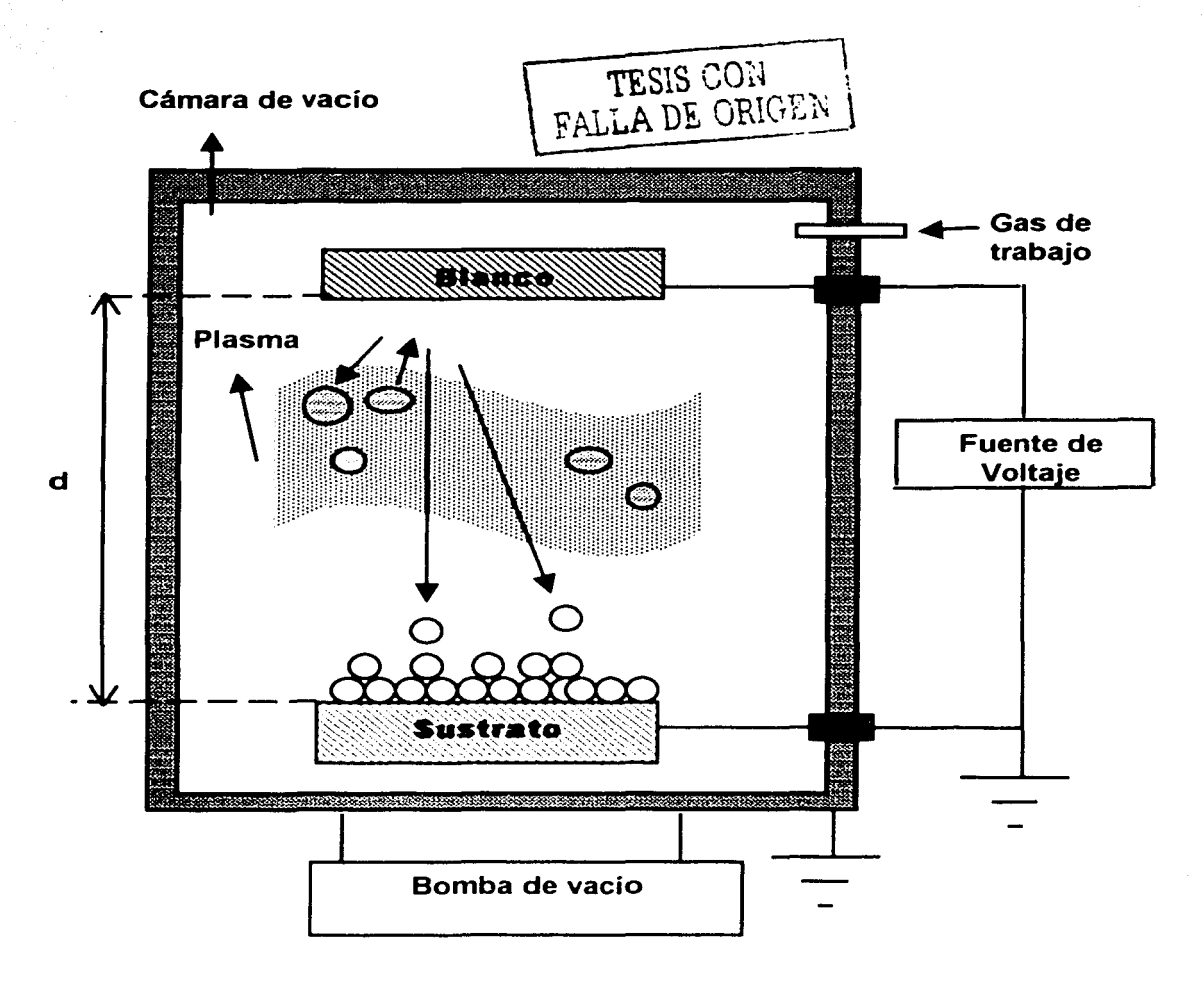

#### **Figura 1.4**

#### **Representación esquemática de un sistema de crecimiento de películas delgadas por sputtering.**

iones de alta energía cuando se ionizan durante la descarga gaseosa es decir. proporciona un medio donde la descarga se puede iniciar.

Al aplicar un alto Voltaje al arreglo. se genera una descarga y los iones positivos del plasma se aceleran y chocan con la superficie del blanco con la suficiente energía para que se produzca el fenómeno de sputtering. El sustrato debe de estar colocado de tal forma que intercepte los átomos resultantes. los cuales chocan varias veces (debido a la presión relativamente alta) con átomos del gas de trabajo antes de alcanzar el sustrato donde se condensarán para formar el material de recubrimiento [1, 12).

#### **1.2.4 Comportamiento de una carga eléctrica en un campo electromagnético.**

Cuando una carga positiva en movimiento penetra en un campo magnético homogéneo y continuo por un plano perpendicular a las lineas de inducción magnética, la fuerza de Lorentz es perpendicular a la vector velocidad y al campo la resultante de la interacción no hace variar él modulo de la velocidad sino que sólo provoca la curvatura de la trayectoria, que tiene forma de hélice.

De acuerdo con la segunda ley de Newton se tiene.

$$
(MV2/r) = qVB \Rightarrow r = MV2/qB
$$
 (1.2)

Donde;

 $M = M$ asa del ion r = Radio de la trayectoria  $V =$  Velocidad del ion B = Campo Magnético q = Carga de los iones

Esta relación se obtiene empleando la fuerza de Lorentz y la fuerza centrípeta como se presenta a continuación.

 $\vec{F}$  = q  $\vec{E}$  + q  $\vec{v} \times \vec{B}$  (1,3)

$$
F = \frac{MV^{-2}}{R} \qquad (1.4)
$$

La expresión (1,4) es la magnitud de la fuerza centrípeta, en donde

M= La masa del ion R= La magnitud del radio V= La magnitud de la velocidad del ion

Ahora examinemos el caso cuando se combinan la presencia de campo magnético y campo eléctrico. obsérvese figura 1.5

Existe un campo eléctrico orientado verticalmente y un campo magnético normal tanto al campo eléctrico como a la página. Cuando se aplica el campo eléctrico, el electrón experimenta una fuerza constante en este caso orientada hacia la parte superior de la página. Esta fuerza afecta el movimiento orbital que produciría el campo magnético

solo; la partícula es frenada cuando se mueve hacia abajo, reduciendo la velocidad y en este caso equivale a reducir la energía, resultando la disminución del radio orbital.

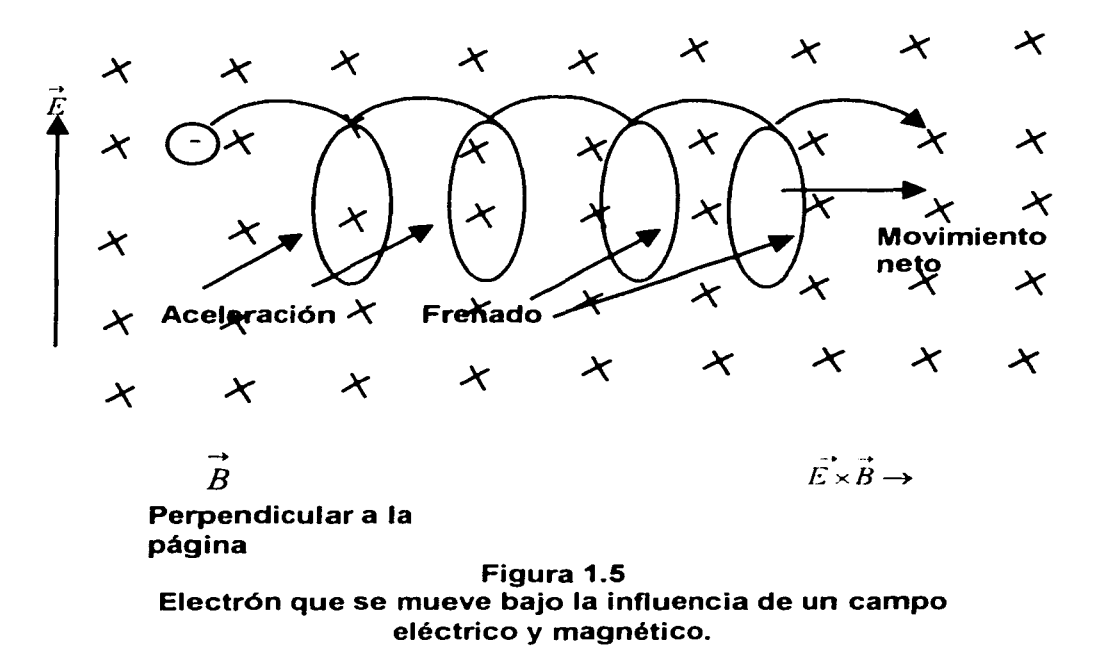

Por el contrario, en la parte ascendente de la orbital. el electrón es acelerado y el radio del orbital crece. El resultado es un movimiento cíclico que produce un desplazamiento efectivo hacia la derecha. en la dirección perpendicular hacia el campo magnético como

el eléctrico. Este desplazamiento es conocido como el desplazamiento *Ex B* y es la base de una variedad de técnicas que utilizan el proceso de plasma, incluyendo por supuesto la técnica de magnetrón [1,13].

#### 1.2.5 Fuente de Sputtering tipo magnetrón.

El proceso de sputtering por descarga gaseosa asistida magnéticamente, permite incrementar la ionización a bajas presiones del orden de 10·3 Torr. El campo magnético incrementa la eficiencia de ionización de los electrones disponibles. Esto permite realizar el sputtering a bajas presiones. o bien. tener una corriente mayor sin aumentar el Voltaje o la presión. Por lo anterior. el proceso de sputtering con magnetrón ha alcanzado una importancia como proceso de altas tasas de sputtering. El efecto del campo magnético consiste en que los electrones que están moviéndose perpendicularmente a las líneas de fuerza. describen trayectorias helicoidales alrededor de estas líneas que se encuentran frente al blanco. El radio de las hélices decrece con el incremento del campo. Así los electrones recorren una mayor trayectoria aumentando el número de colisiones y la ionización. El campo magnético actúa como un aumento

la presión. En la Figura 1.6 se observa un esquema de un magnetrón plano y sus líneas del campo magnético en un corte lateral.

Otro efecto del campo, es la difusión de los electrones hacia afuera de la descarga, impidiendo que los electrones de altas energías incidan sobre el sustrato.

El incremento en la ionización produce aumento en el sputtering que a su vez genera altas tasas de depósito que pueden llegar a (2µm/ min.) que son en un orden de magnitud mayores que aquellas logradas con el arreglo de diodo plano.

Los magnetrones son alimentados con fuentes de corriente directa o corriente alterna, en este trabajo sólo se emplea corriente directa [1, 14].

Existe una gran variedad de tipos de configuración de magnetrones cada una de ellas es empleada dependiendo del tipo de depósito que se requiera. En la figura 1. 7 está la configuración de imanes utilizada en nuestro experimento, de la que se hablará con más detalle en él capítulo 3.

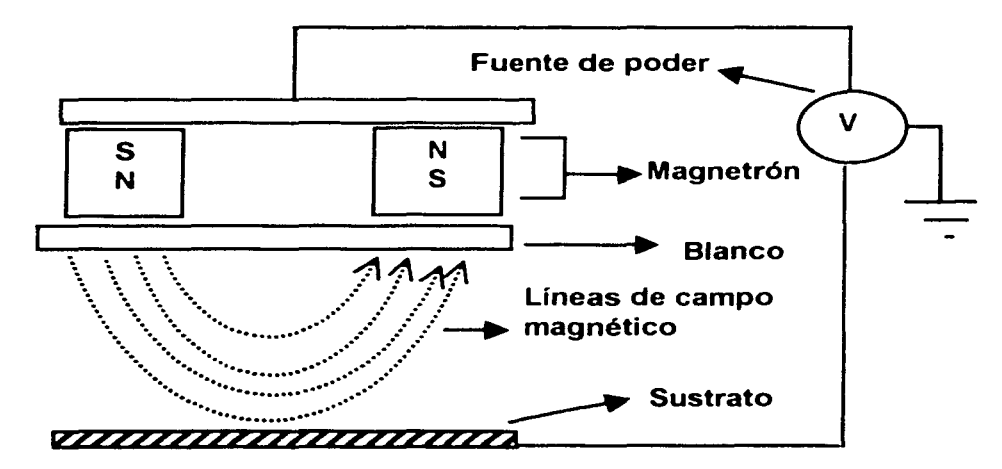

**OC (-V)** 

**Figura 1.6 Arreglo simple de un magnetrón.** 

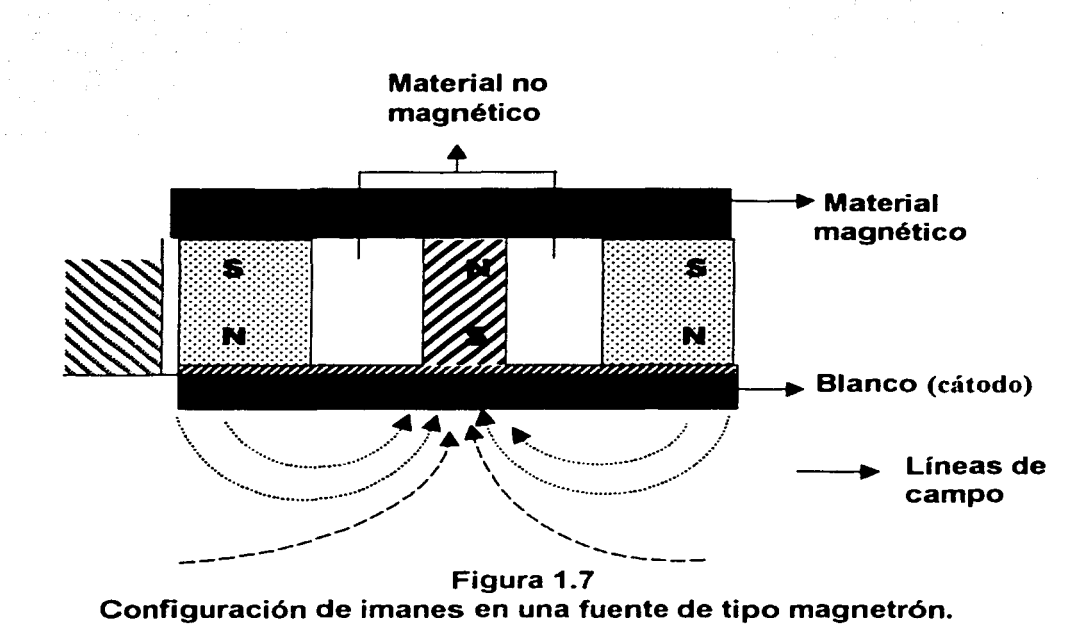

## **1.3 Crecimiento de películas delgadas.**

Los procesos tecnológicos de vapor para formar la película sólida involucran en general la condensación de la película a partir de una fase gaseosa. Termodinámicamente el único requisito que se debe de satisfacer para que la condensación ocurra, es que a la temperatura dada, la presión de vapor de la fase gaseosa del material que se deposita sea mayor o igual a la presión de vapor de la fase sólida. Sin embargo, ésto sólo es verdad si la película crece sobre el mismo material del que está hecha. Cuando los sustratos son de diferente material, y esto es lo más frecuente, se requiere la presencia de una tercera fase, llamada fase adsorbida. En ella los átomos de la fase gaseosa son adsorbidos sobre el sustrato, pero no se combinan entre sí. En general las partículas que inciden en la superficie presentan gran movilidad, por lo que pueden ser reevaporadas o, si se equilibran térmicamente en el sustrato, permanecen como partículas adsorbidas. El depósito de películas delgadas a partir de la fase gaseosa se divide en cinco etapas: **nucleación, coalescencia. etapa de canales, etapa de hoyos y película continua** (Ver figura 1.8).

El proceso se inicia con la formación de pequeños cúmulos (clusters) debidos a la combinación de varios átomos absorbidos. Estos cúmulos son llamados núcleos y al proceso de su formación se le conoce como nucleación. Bajo las mismas condiciones, las partículas pequeñas presentan mayor presión de vapor que el material del bulto. por esto, se requiere una condición de sobresaturación de la fase gaseosa para que ocurra la nucleación.

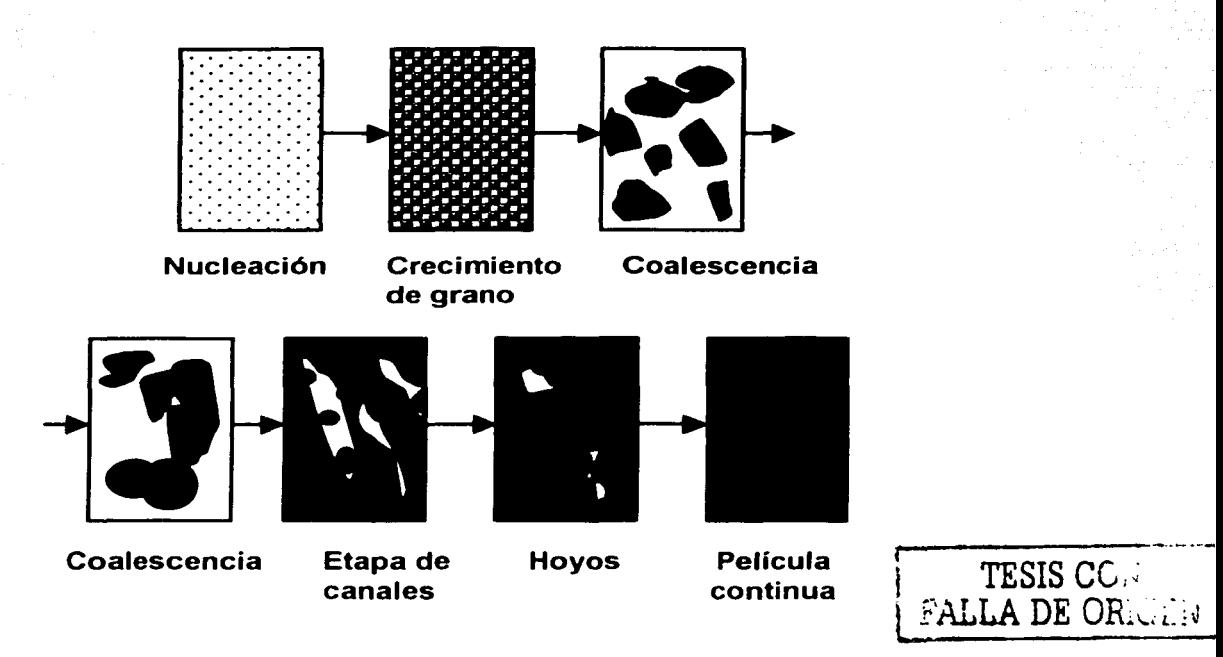

**Figura 1.8 Distintos estados de crecimiento de una película a partir su fase gaseosa.** 

Los núcleos al crecer dan lugar a islas bien definidas que pueden presentar estructuras cristalinas; eventualmente se llegan a tocar dando lugar al proceso conocido como coalescencia en donde, al ponerse en contacto, se fusionan de manera análoga a dos gotas de agua que se tocan (figura 1.9).

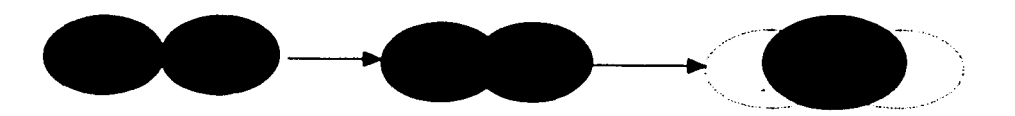

**Figura 1.9 Esquema de los cambios de la forma durante la coalescencia.** 

El efecto más notable es una reducción en el área del sustrato que se encuentra cubierta por el material que se deposita, la coalescencia ocurre en tiempos menores a O. 1 segundo. En las zonas cubiertas como el resultado de la coalescencia ocurre la formación de nuevos núcleos llamados núcleos secundarios, este proceso continúa hasta que se llena la mayoría de los huecos. La coalescencia se origina por una reducción en la energía superficial de la isla formada respecto a las islas que coalescen. En un principio su altura y superficie se ajustan rápidamente para obtener un mínimo de energía superficial, pero dado que éstas dependen también de la orientación cristalina, se dan menos cambios debido a la formación de planos preferenciales.

Conforme las islas coalescen, se recubre casi toda la superficie del sustrato y se llega a una etapa en que solamente faltan por recubrir pequeños espacios en forma de canales de 50 a 200 A de grosor, en estos espacios continua el proceso de nucleación. Cuando estos núcleos tocan los bordes de los canales son incorporados al grueso del material siguiendo el comportamiento tipo líquido observado en la coalescencia. Este proceso continua hasta que prácticamente todo el sustrato está recubierto por el material que se deposita. Se ha observado sin embargo, que muchas películas presentan huecos de 100 a 200 A de diámetro donde no se deposita el material.

Las películas policristalinas y las epitaxiales presentan el mismo mecanismo general del crecimiento excepto que en las policristalinas, las islas coalescentes tienen una distribución al azar. En la etapa inicial de nucleación las islas son monocristalinas, estas características se conservan durante la primera fase de coalescencia debido a la existencia de recristalización. Sin embargo, conforme a la película crece, un gran número de efectos se incorporan, entre los más comunes se encuentran las dislocaciones. Algunas causas de defectos son;

- Coalescencia de islas cuyas orientaciones cristalinas están ligeramente rotadas.
- Mal empalme entre substrato y película debido a parámetros de red distintos.
- •:• Substratos con dislocaciones que terminan en su superficie.

En general el tamaño del grano de una película es menor que del material en forma de bulto y depende de la técnica y de las condiciones de preparación. Las características más comunes que definen el tamaño del grano es que hay efecto de saturación para un valor de las variables de saturación indica que existe nucleación sobre los viejos granos cuando la película ha alcanzado un espesor dado. es decir, el crecimiento de la película se forma por capas y cada capa crece según la figura1 .8 absorción-nucleacióncoalescencia y llenado de canales. También se ha observado que el tamaño de grano disminuye cuando aumenta la tasa de depósito. esto se debe a la formación de nuevas capas antes de que la capa anterior se reacomode por difusión superficial.

Idealmente, la superficie de una capa completa con energía mínima es plana; en la práctica. la superficie de la película presenta rugosidad debido a que el depósito es aleatorio y no es compensado totalmente por la difusión superficial.

Hay evidencias de que la manera de crecer películas presentadas por sputtering, puede ser diferente a el crecimiento que ocurre en otras técnicas de preparación, por ejemplo la evaporación térmica. Se ha determinado que la energía cinética de los átomos evaporados oscila en el intervalo de 86, y O. 15eV y puede hacer que la energía de los primeros produzca defectos puntuales en el sustrato, los cuales actúan como sitio de nucleación estable. En general las películas producidas por sputtering tienen mejor adherencia que aquellas producidas por la evaporación térmica[1,15].

# **Capítulo 2**

# **Algunas técnicas de caracterización de películas delgadas.**

En la actualidad existen numerosas técnicas de caracterización de películas delgadas, sin embargo, la selección de una u otra depende de las propiedades que se espera tengan las películas delgadas en función de su aplicación.

A continuación, se describen brevemente cuatro técnicas comunes para caracterizar películas delgadas.

# **2.1 Difracción de Rayos X.**

En 1912, con base en la distribución regular de los átomos en estructuras sólidas. Max von Laue propuso que los cristales podrían usarse como rejillas de difracción de los rayos X - que son radiación electromagnética con una longitud de onda en el rango de aproximadamente 1 A y comparable con las distancias interatómicas en un cristal-.

La teoría sobre la difracción fue desarrollada por Sir William H. Bragg en 1913, quien demostró que en un plano de átomos en un cristal llamado plano de Bragg, refleja la radiación del mismo modo que un espejo plano refleja la luz. La Figura 2.1 a muestra este hecho.

En la teoría, se considera la radiación reflejada en planos de Bragg paralelos y sucesivos. separados una distancia d<sub>hki</sub> como se muestra en la figura 2.1 b, es posible que los haces reflejados de cada plano interfieran constructivamente para reforzar el haz reflejado en ciertas direcciones; para que se produzca una interferencia constructiva, se requiere que la diferencia de trayectorias  $2d_{hfs}$ en $\theta$ , entre los dos rayos sea igual a un número entero de longitudes de onda.

La Ley de Bragg establece que.

$$
n\lambda = 2d_{hkl}sen\theta \qquad (2.1)
$$

En donde

n ; Para n entero esta es la condición para que exista interferencia constructiva.

 $\lambda$ : La longitud de onda de los Rayos X.

dhk; Distancia interplanar.

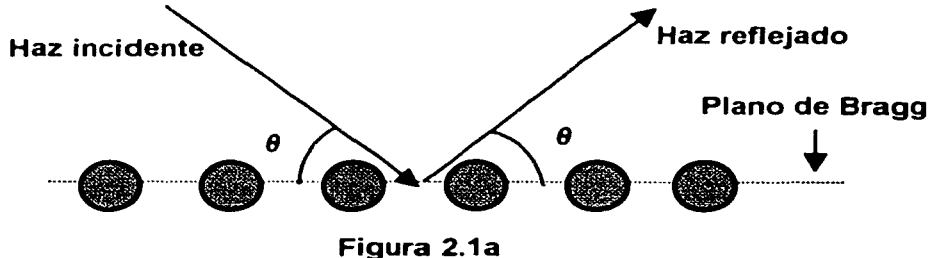

**Ley de Bragg.** 

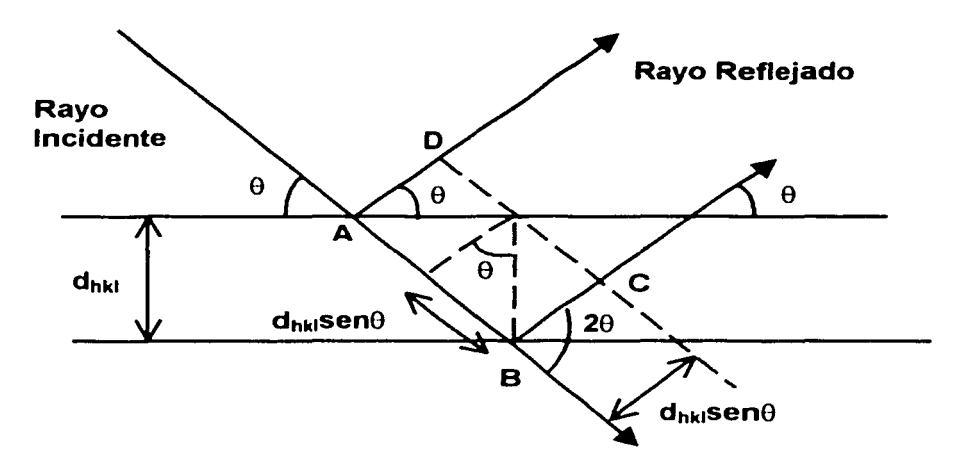

**Figura 2.1b Haces reflejados en cada plano van interfiriendo constructivamente.** 

En cualquier cristal se pueden formar muchas familias diferentes de planos de Bragg, cada uno con su propia separación. haciendo cortes en diferentes formas a través del cristal. Cada una de estas familias dan lugar a una difracción, de ahí que si un haz de rayos X pasa a través de cristales orientados al azar como en una muestra de polvo o en una hoja delgada. se observa un modelo de difracción formada por círculos concéntricos sobre una película colocada detrás de la muestra. Un determinado circulo corresponderá a la difracción de un orden particular producida por una cierta familia de planos. (Figura 2.2 c) [2.1].

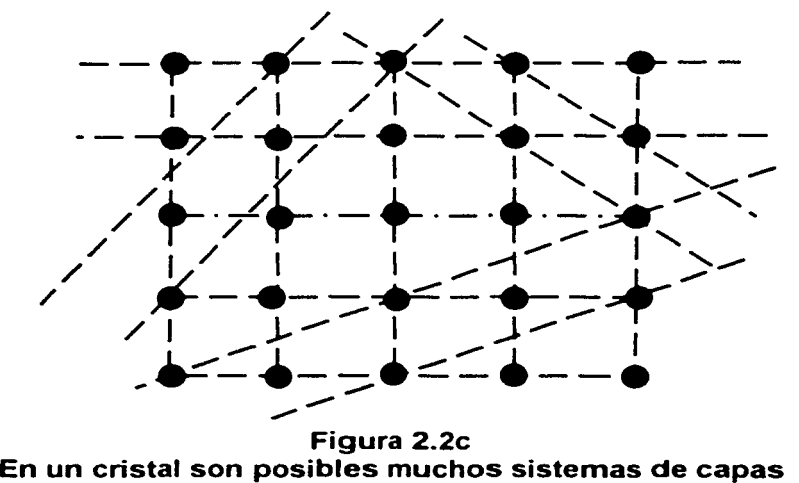

**Figura 2.2c paralelas, en esta figura se muestran cuatro.** 

En resumen, cuando un sistema de ondas incide sobre un cristal, los átomos en estas capas son capaces de absorber y volver a radiar inmediatamente estas ondas. En virtud de que la longitud de la trayectoria variará para rayos reflejados por diferentes capas, pueden presentarse efectos de interferencia, cuando se cumple la ley de Bragg, las ondas serán reflejadas por el cristal y presentaran máximos de intensidad para los ángulos donde hay interferencia constructiva.

#### **2.1.1 Difractómetro de polvos.**

El Difractómetro está constituido por un goniómetro para medir los ángulos de difracción, el cual está aplicado a un sistema de conteo y circuitos electrónicos para determinar la intensidad de la difracción a cualquier ángulo. En el goniómetro se utiliza un porta muestra plano situado tangencialmente en circulo de enfoque que contiene la fuente de rayos X monocromáticos y el contador de rayos X. La radiación difractada recibida en el contador se transforma a pulsos electrónicos, los cuales son amplificados y alimentados a diversos circuitos para su medida ya sea en cuentas por segundo o más comúnmente en una gráfica de intensidad contra ángulo de difracción , a la que se le denomina difractógrama, en la figura 2.2a y b se muestra un esquema de un difractómetro.

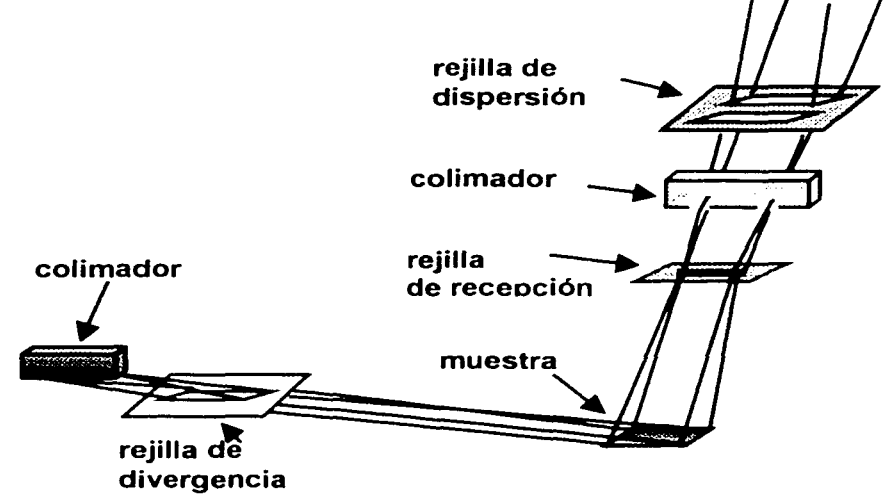

**Figura 2.2a Geometría de un difractómetro de polvos (perspectiva).** 

Los rayos X emitidos por la fuente pasan a través de unas placas paralelas, una rejilla de dispersión y posteriormente alcanzan al detector, con este tipo de difractómetros, se estima un error de 0.00222 a 0.005º 26 en la determinación del ángulo. El goniómetro ideal para un difractómetro, es aquel que introduce un error sistemático de  $\pm 0.01^{\circ}$  20, en el intervalo de 0-160º 26. con una repetibidad y precisión por incrementos que

superan el valor de ±0.0004º 28. A la combinación de un difractómetro con una computadora y un conjunto de programas de computación relacionados, se le conoce como difractómetro de polvos automático. La mayoría de los difractómetros de polvos se encuentran equipados con una microcomputadora para el control del sistema y el análisis de resultados, mediante los programas de computadora.

En la imagen del difractógrama, sobre el monitor, es posible sustraer las líneas del patrón de difracción de una fase ya identificada en una mezcla o la superposición del patrón de difracción de una fase descrita en las tarjetas JCPDS<sup>1</sup> , como un medio rápido de comparación entre los datos experimentales obtenidos y los consignados en el archivo JCPDS<sup>1</sup>.[2,2]

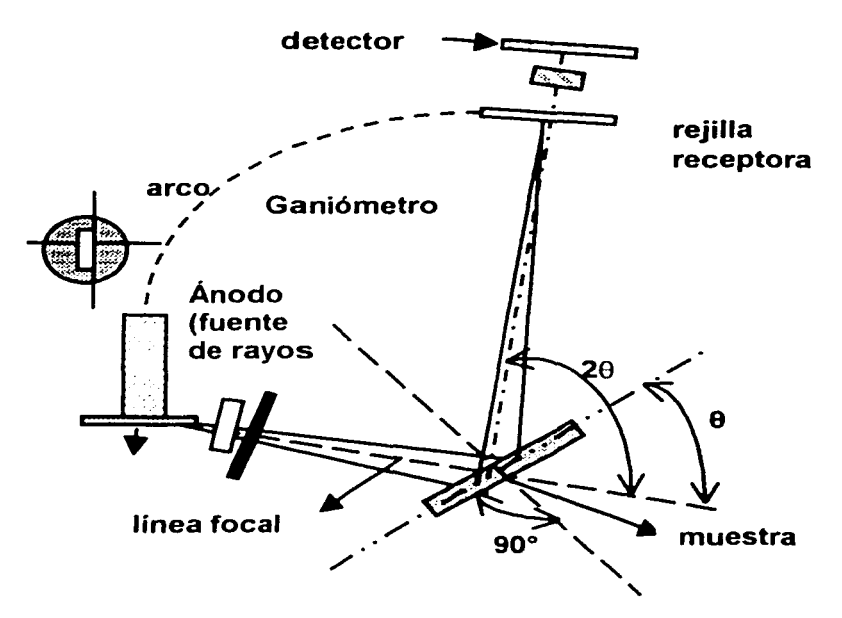

Figura 2.2 b Geometría de un difractómetro de polvos (transversal).

<sup>1</sup>JCPDS, son tarjetas que contienen los patrones de difracción estándares ya establesidos de todos los compuestos conocidos.

#### **2.1.2 Principales aplicaciones del método de difracción de rayos X por polvos.**

A continuación se muestran algunas aplicaciones de la técnica

- 1. Identificación de sustancias cristalinas puras y mezclas
- 2. Determinación cuantitativa de fases cristalinas en mezclas
- 3. Determinación de los parámetros de celda unitaria
- 4. Estudios de soluciones sólidas
- 5. Determinación de diagramas de fases.
- 6. Estudios de transformaciones de fase a alta temperatura
- 7. Estudios de fases a altas temperatura
- 8. Estimación de texturas
- 9. Determinación del coeficiente de expansión térmica
- 10. Medidas del tamaño del cristal
- 11. Estudio a altas presiones.
- 12. Estudios de orden-desorden
- 13. Determinación de la estructura cristalina. [2.3]

En el trabajo sólo interesan los correspondientes a los incisos 1, 3, 13, en virtud de determinar la estructura de películas delgadas..

# **2.1.3 Cristales.**

Un cristal real consiste en un arreglo tridimensional periódico de los átomos que pueden describirse como una red más una base, en este caso la base consiste en un conjunto de átomos que, en el caso más simple, puede ser un átomo único como el oro, plata, aluminio o metales alcalinos.

Existen catorce redes de Bravais en tres dimensiones que se agrupan en siete sistemas cristalinos. La celda unitaria puede ser primitiva (P.). cúbica simple CS contener un punto en su centro (centrado en el cuerpo o BCC) ó en cada una de las caras (centrada en las caras o FCC), en la tabla 2.1 [2.4) se presenta la clasificación.

En la columna número tres se tienen los parámetros de la red (a, b, c) y las condiciones que debe de seguir cada sistema cristalino, los ángulos  $\alpha$ ,  $\beta$ ,  $\gamma$  los ángulos que debe de tener cada sistema cristalino, se da un ejemplo de ellos en la figura 2.3. En esta se presenta una estructura cúbica centrada en las caras: como se puede observar. hay un arreglo de átomos en los vértices del cubo y en el centro de cada una de las caras.  $[2.5]$ 

| Sistema Cristalino | Número de redes de<br><b>Bravais</b> | Restricciones                                                             |
|--------------------|--------------------------------------|---------------------------------------------------------------------------|
| Cúbico             | з                                    | $a = b = c$<br>$\alpha = \beta = \gamma = 90^{\circ}$                     |
| Hexagonal          |                                      | $a=b \neq c$<br>$\gamma = \beta = 90^\circ$ , $\alpha = 120$              |
| Tetragonal         | $\overline{2}$                       | $a=b \neq c$<br>$\alpha = \beta = \gamma = 90^{\circ}$                    |
| Monoclinico        | $\mathbf{2}$                         | $a \neq b \neq c$<br>$\alpha = \beta = 90^\circ$ , $\gamma \neq 90^\circ$ |
| Ortorrómbico       | 4                                    | a≠b≠c<br>$\alpha = \gamma = \beta = 90^{\circ}$                           |
| Triclínico         |                                      | a≠b≠c<br>α≠β≠γ≠90°                                                        |
| Trigonal           |                                      | $a=b=c$<br>$\alpha = \beta = \gamma < 120^{\circ} \neq 90^{\circ}$        |

**Tabla 2.1 Las catorce redes de Bravais.** 

**e Níquel** 

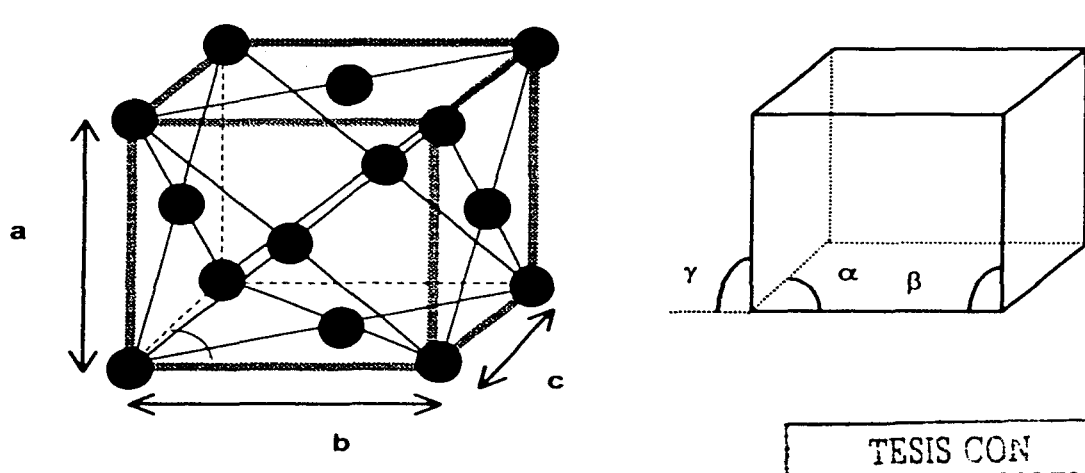

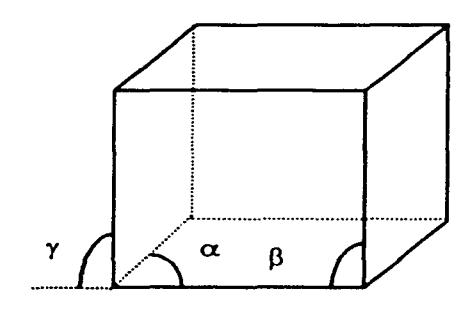

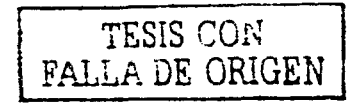

**Figura 2.3 Estructura del Níquel Cúbica centrada en las caras.** 

# 2.1.3 Índices de Miller.

Los índices de Miller son tres enteros que describen la orientación de un plano y se identifican con las letras h, k, 1 *y* van entre paréntesis cuadrados [ ].

En el caso del sistema hexagonal, los índices de Miller son cuatro, siendo el tercer número, la suma del primero con el segundo *y* cambiándole el signo. Esto con el objeto de que los planos equivalentes tengan la misma representación, a continuación se presenta dos ejemplos ilustrados en la figura 2.4 f2,6].

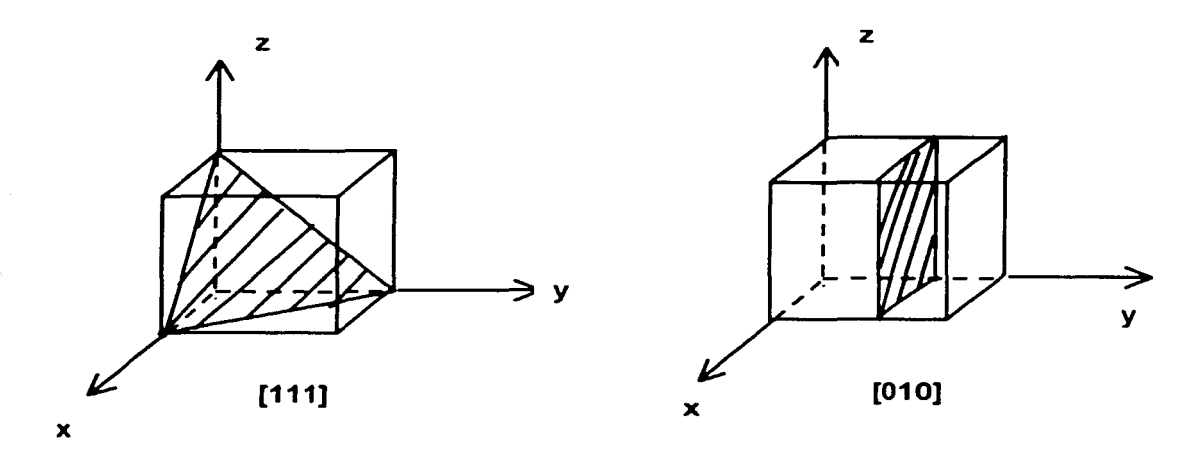

Figura 2.4 Ejemplos de los indices de Miller.

#### 2.1.5 Distancia lnterplanar.

Es la distancia entre dos planos de átomos paralelos adyacentes con los mismos índices de Miller. Se representa por d<sub>ha</sub> ;La distancia interplanar en materiales con estructura cúbica esta dada por la expresión {2,2).

$$
d=\frac{a}{h^2+l^2+k^2}
$$

a= parámetro de red.  $h$  = equivale al índice x de Miller. <sup>k</sup>= equivale al índice *y* de Miller.  $1 =$  equivale al índice z de Miller.

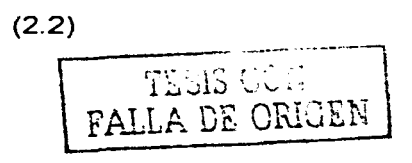

La distancia interplanar es importante porque identifica materiales al determinar su parámetro de red; La determinación de la distancia interplanar es por difracción de rayos x, la cual sirve para identificar materiales desconocidos o la orientación de un cristal[2,7].

Se pueden conocer los índices de Miller a partir de los ángulos donde existe interferencia constructiva, usando la ley de Bragg es posible conocer la distancia interplanar al dividir la menor distancia interplanar medida entre todas las que se obtienen; a este orden de difracción le corresponde un índice de Miller ya establecido en tablas internacionales de cristalografía, en donde los índices de Miller representan la misma paridad para la estructura FCC, la suma es par para BCC y sin restricción para el cúbico simple (CS). A continuación se presenta la tabla 2.2 que es la tabla internacional que contiene los parámetros que deben tener las estructuras (CS), (FCC) y (BCC).

| $\overline{\text{cs}}$<br>Indices de<br>Miller, sin<br>condiciones | $D_{\text{ref}}/d_i$ | FCC<br>Indices de<br>Miller.<br>misma<br>paridad | $D_{ref}/d_i$ | <b>BCC</b><br>Indices<br>de Miller<br>$h+k+1=2n$ | $D_{\text{ref}}/d_i$ |
|--------------------------------------------------------------------|----------------------|--------------------------------------------------|---------------|--------------------------------------------------|----------------------|
| 100                                                                |                      |                                                  |               |                                                  |                      |
| 110                                                                | 1.414                |                                                  |               | 110                                              |                      |
| 111                                                                | 1.733                | 111                                              |               |                                                  |                      |
| 200                                                                | っ                    | 200                                              | 1.155         | 200                                              | 0.707                |
| 210                                                                | 2.236                |                                                  |               |                                                  |                      |
| 211                                                                | 2.449                |                                                  |               | 211                                              | 0.567                |
| 220                                                                | 2.828                | 220                                              | 1.633         | 220                                              | 0.5                  |
| 310                                                                | 3.162                |                                                  |               | 310                                              |                      |
| 311                                                                | 3.316                | 311                                              | 1.914         |                                                  |                      |
| 222                                                                | 3.464                | 222                                              | 2.000         | 222                                              | 0.408                |

**Tabla 2.2 Tabla intemaciona** Id **e parámetros cristaloqráficos.** 

De esta forma podemos reconocer la estructura de nuestras películas.

#### **2.2 Microscopía Electrónica de Barrido.**

La Microscopía Electrónica de Barrido es una de las técnicas más versátiles para la visualización y el análisis de las características microestructurales de muestras sólidas debido. principalmente. a su elevada resolución (alrededor de 2nm) y a su gran profundidad de campo. lo que permite una visualización tridimensional.

La información que se puede obtener mediante esta técnica es;

- •:• Determinación de espesores del Recubrimiento.
- •:• Análisis de réplicas.
- ·:· **Granulometría (tamaño** *v* **distribución de partículas).**
- ·:· **Morfología de granos** [2,8].

#### **2.2.1 Microscopio Electrónico de Barrido.**

La parte principal de un Microscopio Electrónico de Barrido es la denominada columna de electrones la cual lleva alojados en su interior los siguientes elementos:

- •:• Un cañón de electrones con un filamento que actúa como emisor de termoelectrones o fuente de iluminación, por analogía como un sistema óptico.
- •:· Un sistema de lentes electromagnéticas encargadas de focalizar y reducir a un diámetro muy pequeño el haz de electrones producidos por el filamento.
- •:• Un sistema de Barrido que hace recorrer el haz de electrones ya focalizado por la superficie de la muestra.
- •:• Uno o varios sistemas de detección que permiten captar el resultado de la interacción del haz de electrones con la muestra y transformarlo en una señal eléctrica.
- •:• Una salida conectada a una o varias bombas que producen el vacío necesario para que el equipo funcione adecuadamente.

Además, el microscopio posee diversos sistemas que permiten observar las señales eléctricas procedentes de los detectores, en forma de imágenes de un monitor de TV, fotografía, espectro de elementos, etc.

En la figura 2.5 se describe como se produce el haz de electrones en el filamento. El haz se dispersa a su entrada en la columna y las lentes electromagnéticas o lentes condensadoras son las encargadas de reducir su diámetro de 5-50um que tiene en el punto de cruce a los 2-20nm que se utilizan en la sonda que barre la muestra. El sistema de Barrido. alojado en la lente objetivo, hace moverse al haz un número determinado de líneas. a lo largo de la superficie barrida, repitiéndose el proceso indefinidamente (2,9).

También en la figura 2.5 se muestran dos detectores: el de electrones secundarios, que son los electrones arrancados a la propia muestra por fa acción del haz incidente. Con esta señal obtenemos en un monitor una imagen de la muestra. muy parecido al de la visión humana, debido a la gran profundidad del foco de esta señal. El otro detector de rayos X captura este tipo de señal. con la que se puede obtener un espectro de elementos, es decir un análisis elemental de la muestra.

Cuando un haz de electrones. de suficiente energía. interacciona con la materia, se producen diferentes señales que recogidas con detectores adecuados nos proporcionan información acerca de la zona de interacción de dicho haz con los átomos. En la figura 2.6b se observa el bombardeo de un haz de electrones sobre una muestra representada por una red de dos tipos de átomos(grises claros y grises oscuros). y tres señales  $e_1$ ,  $e_2$  y RX. [2,10]

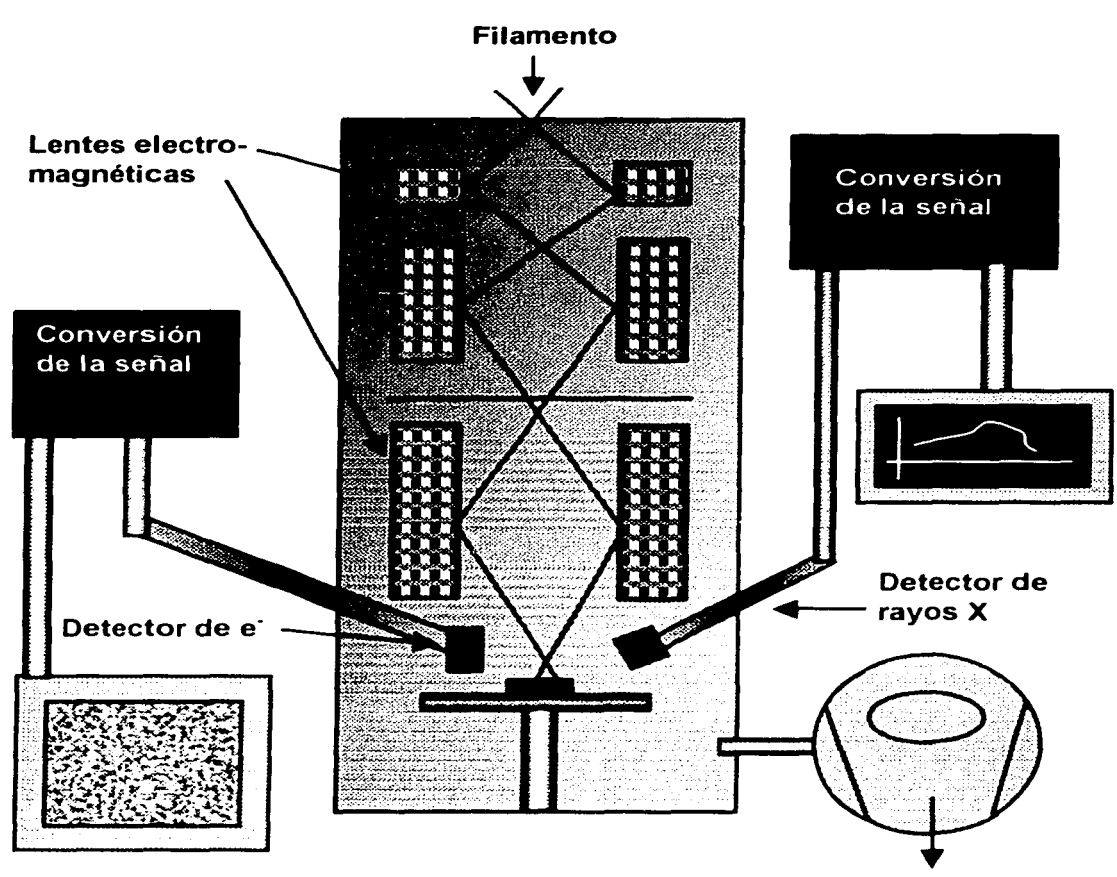

**Bomba de vacío** 

**Figura 2.5 Microscopio electrónico de Barrido.** 

- •:• e1 son los electrones del haz primario **e** los que rebotan en la muestra, proporcionan información acerca del número atómico medio de la zona bombardeada. Se denominan electrones retrodispersados.
- •:• e2 son los electrones arrancados a los átomos de la muestra por la acción del bombardeo del haz primario, proporcionan información acerca de la topografía de la superficie. Es la señal con la que comúnmente obtenemos una imagen de la muestra. Se denominan electrones secundarios.
- Los RX característicos de los átomos producidos, proporcionan información química elemental de la zona de la muestra de la que proceden. Con esta señal se obtienen los análisis químicos cualitativos y cuantitativos de la composición de la muestra.

El proceso físico mediante el cual se producen las señales anteriores, en un átomo de la muestra es el siguiente (figura 2.6 a, b}; Un electrón 1 en el haz primario choca con el electrón 2 de una capa interna del átomo y expulsa a éste electrón. El átomo queda entonces en un estado excitado ya que el electrón 2 deja una vacante en el nivel energético del que procede.

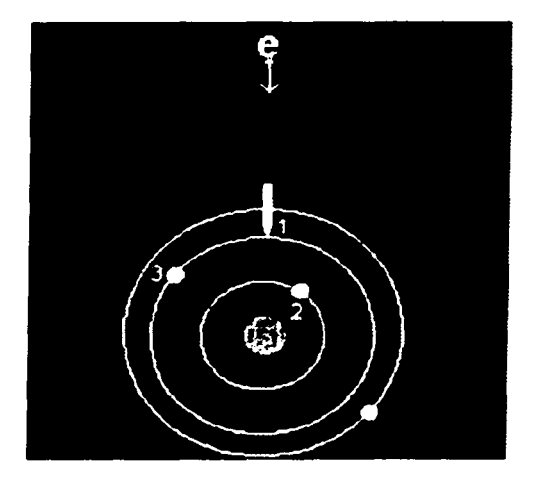

**Figura 2.6 a Figura 2.6 b** 

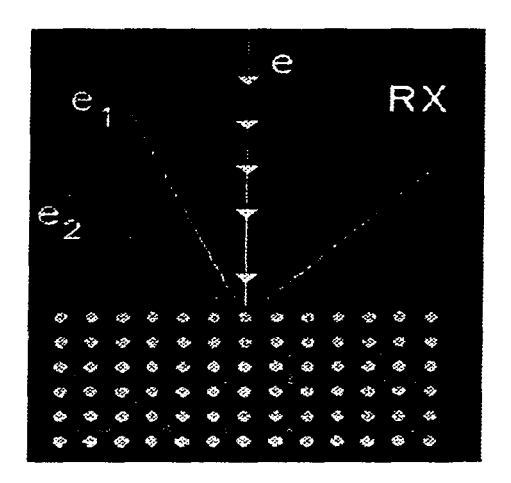

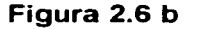

#### **Figura 2.6 a y 2.6 b Se muestran dos esquemas del proceso de interacción de los electrones con la materia en Microscopía Electrónica de Barrido.**

El átomo para volver a su estado fundamental, desplaza un electrón 3 de un orbital más energético a la vacante dejada por el electrón 2. Para que tenga lugar este proceso, el electrón 3 se tiene que liberar de una cierta cantidad de energía, igual a la diferencia de los niveles energéticos involucrados en el proceso. Esta energía la libera en forma de rayos x (RX).

La vacante que deja el electrón 3 será ocupado por otro electrón de otro nivel más energético, produciéndose otro fotón de rayos x y así sucesivamente.

El electrón 2 arrancado del átomo es lo que se denominó en la figura 2.6b un electrón secundario y el electrón 1 que produce el haz primario un electrón retrodispersado [2.11).

28

## **2.3 Perfilometría.**

La perfilometría es una técnica electromecánica que permite determinar el espesor de una película delgada o recubrimiento superficial con la condición de que un área de sustrato se reconozca como base o linea de referencia (figura 2.7).

#### **2.3.1 Principio de operación.**

Las medidas obtenidas por el perfilómetro se toman electromecánicamente; En la plataforma del perfilómetro de alta precisión desplaza la muestra en sentido horizontal. Sobre la muestra se apoya una aguja con punta de diamante la cual se desplaza verticalmente siguiendo el contorno superficial de la muestra. Un transductor acopla la aguja, ésta genera señales eléctricas proporcionales al cambio en su posición. Estas señales son amplificadas, digitalizadas y finalmente almacenadas en la memoria del perfilómetro para su posterior manipulación y análisis.

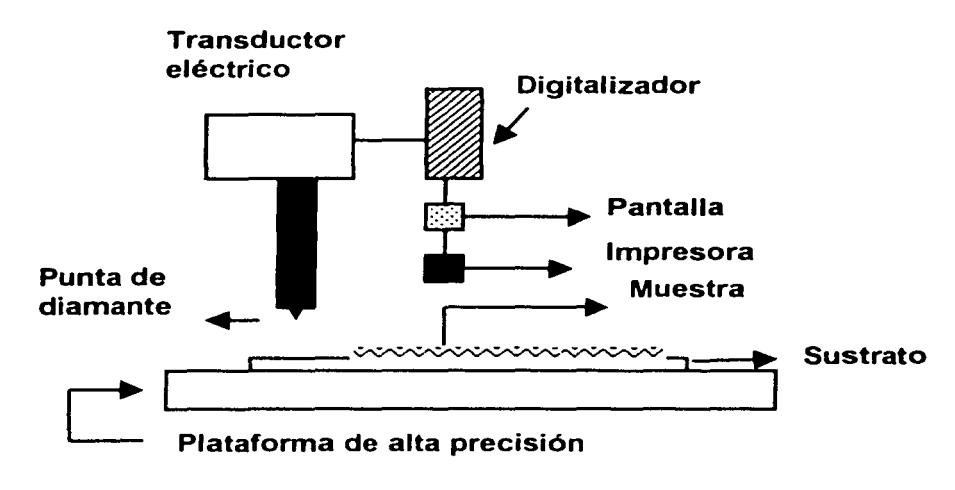

**Figura 2.7a Esquema del funcionamiento del perfilómetro.** 

Los datos obtenidos por el perfilómetro son desplazados en la pantalla en forma gráfica. Debido a su funcionamiento el perfilómetro sólo detecta cambios de altura en la superficie de la muestra. Si la plataforma en la que se desplaza no ésta horizontal, dos puntos que están al mismo nivel en la muestra no lo estará en la gráfica. este problema se resuelve fácilmente empleando los programas de cómputo incluidos en el software del perfilómetro, el procedimiento consiste en indicarle al programa dos puntos que se sabe se encuentran al mismo nivel. El programa crea una nueva gráfica tomando como base los datos experimentales y la nivelación propuesta. Generalmente. la nivelación manual de la plataforma no es necesaria al menos que se quiera calibrar el aparato. en

este caso se emplean muestras especiales de espesor conocido las cuales son proporcionadas por el fabricante.[2, 12].

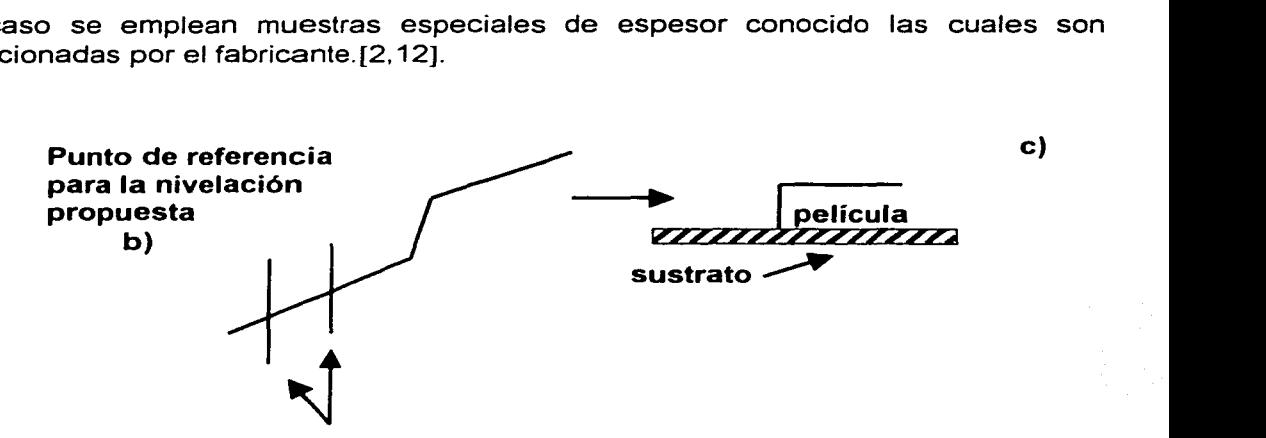

**Figura 2.7 b) Perfil de una muestra c)después de la nivelación electrónica.** 

#### **2.4 Resistividad eléctrica de los materiales.**

Experimentalmente se encuentra que en un metal a temperatura constante la densidad de corriente J [Ampere/ Metro <sup>2</sup> ) es linealmente proporcional al campo eléctrico (ley de Ohm), Así.

 $J = g E$  (2.3)

La constante de proporcionalidad g se denomina conductividad, la ecuación (2.3) tiene una validez aproximada para un gran número de materiales conductores comunes, sin embargo, en el caso general. esta ecuación debe de sustituirse por

$$
J = g(E)E \qquad (2.4)
$$

donde g(E) es función de un campo eléctrico. Los materiales para los cuales la ecuación (2.3) es válida se llaman medios óhmicos. Aquí nuevamente, como con los dieléctricos, nos interesa principalmente el caso lineal.

El recíproco de la conductividad se llama resistividad  $\eta$ ;

$$
\eta = 1/g \qquad (2.5)
$$

La unidad de  $\eta$  en el sistema mks es Volt metro / Ampere o, simplemente Ohm/metro, donde el Ohm  $(\Omega)$  se define por:

$$
10hm = \frac{1Volt}{1Ampere} \qquad (2.6)
$$

La unidad de conductividad  $q$  es  $\Omega^{-1}$  m<sup>-1</sup>, o sea, mho/metro.

Consideremos una muestra conductora que obedece la ley de Ohm, en forma de un alambre recto de sección uniforme. cuyos extremos se mantienen a una diferencia de potencial constante  $\Delta\varphi$ . Se supone que el alambre es homogéneo y que está caracterizado por la conductividad constante g. Bajo estas condiciones, existirá un campo eléctrico en el alambre que está relacionado con  $\Delta\omega$  por la ecuación.

$$
\Delta \varphi = \int E \cdot dl \qquad (2.7)
$$

Bajo la geometría del alambre se tiene un campo eléctrico longitudinal. Además, el campo eléctrico debe ser el mismo en todos los puntos del alambre. Por consiguiente. la ecuación (2. 7) se reduce a

$$
\Delta \varphi = EI \tag{2.8}
$$

donde I es la longitud del alambre. Pero un campo eléctrico implica una corriente de densidad  $J = qE$ . La corriente que pasa por una sección del alambre es

$$
1 = \int_{A} J \cdot n da = JA \tag{2.9}
$$

donde A es el área de la sección transversal del alambre. Combinando las ecuaciones (2.8) con la (2.3) y la (2.9), obtenemos

$$
I = \frac{gA}{l} \Delta \varphi, \qquad (2.10)
$$

que proporciona una relación lineal entre I y  $\Delta\phi$ .

La cantidad  $1/gA$  se llama resistencia del alambre; la resistencia del alambre se representa por la letra  $R$  y se mide en unidades de Ohms.[2,13]

## **2.4.1 Método de las cuatro puntas.**

La técnica de cuatro puntas es el método mas común para medir resistividad eléctrica en películas delgadas cuando su resistencia es muy baja.

Otro método, que es el de dos puntas. que obsérvese la figura 2.8. Este método consiste en formar un circuito en serie como se muestra en la figura 2.8, Se le aplica un Voltaje a la película (resistencia) se mide la corriente con una amperímetro conectado en serie en uno de los extremos de la película. Teniendo estos parámetros y usando la ley de Ohm se puede obtener la medida de la resistencia eléctrica indirectamente. Pero esta medida no es muy correcta ya que no hay un control de otras variables como lo indican tanto la figura 2.8 como la expresión (2.11 ). Por lo que el total de la resistencia ( $R_T$ ) entre las dos puntas está representada por la expresión (2.11)

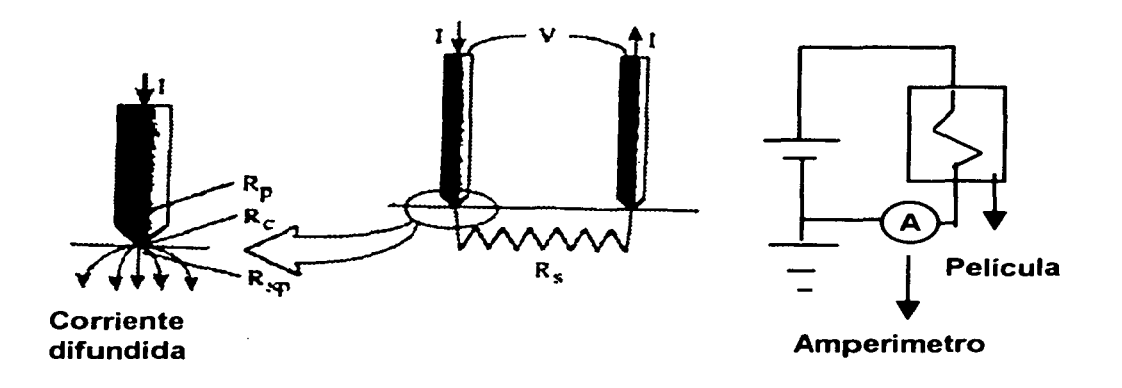

**Figura 2.8 Método de cuatro puntas.** 

$$
R_T = \frac{V}{I}, \text{donde } R_T = 2R_p + 2R_c + 2R_{sp} + R_s \tag{2.11}
$$

donde  $R_p$  es la resistencia de la punta,  $R_c$  la resistencia de contacto,  $R_{sp}$  resistencia de difusión o expansión debajo de cada prueba y  $R_s$  la resistencia del la película; todas estas resistencias son resistencias parásitas para nuestra medición.

Es por esta razón que se diseño la técnica de cuatro puntas. Esta técnica fue propuesta en 1916 por Wenner para la medida de la resistividad de la tierra y fue usada por Valdes en 1954 en la medición de la resistividad eléctrica de semiconductores;en la figura 2.9 se presenta el tipo de configuración de esta técnica. El empleo de las cuatro puntas tiene una gran ventaja sobre las dos puntas. En la técnica de cuatro puntas tenemos una corriente I que entra por la punta 1 y sale por la punta 4 como se ilustra en la figura 2.9. El potencial en una distancia / desde un electrodo lleva una corriente I en un material de resistividad n dada por la expresión 2.10, pero en este caso usamos el término de la resistividad eléctrica [2, 14].

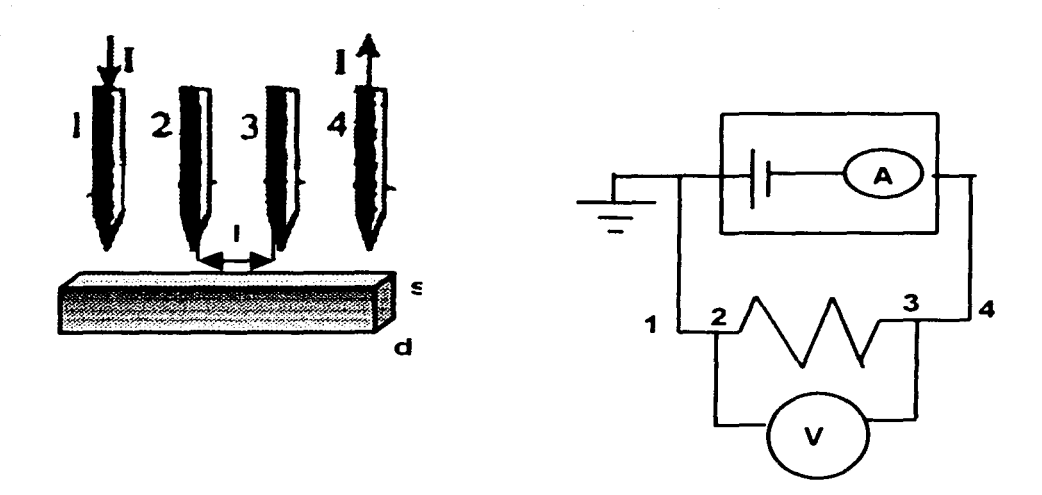

**Figura 2.9 Método de cuatro puntas, se puede representar por el circuito dibujado al lado derecho.**<br>  $I = \frac{1}{\sqrt{1-\lambda}} A \varphi$ , (2.12)

Haciendo el cambio de notación  $\Delta \varphi = V$  y despejado el voltaje, tenemos

$$
I = \frac{A}{\eta} V \Rightarrow V = \frac{\eta H}{A}
$$
 (2.13)

Experimentalmente por la técnica de cuatro puntas se determina la cantidad de corriente que circula en la película, y la diferencia de potencial entre los extremos de está. Sabiéndose el valor de estas variables y empleando la expresión (2.13) se puede encontrar de manera indirecta la resistencia eléctrica de una película delgada. Esta técnica requiere de un Voltímetro y Amperímetro muy bien calibrados y de un equipo muy sensible.

Existe una gran variedad de técnicas de caracterización eléctrica de películas delgadas, pero sólo se hablará de las más conocidas. Dentro de estas técnicas conocidas se tiene la del puente de Wheatstone que se enuncia a continuación *y* que fue la que se usó en nuestro experimento.

33

#### **2.4.2 Puente de Wheatstone.**

El puente de Wheatstone de la figura 2.1 O es un arreglo usado para medir la resistencia eléctrica desconocida  $R_x$ . Un galvanómetro extremadamente sensible con cero al centro se coloca entre los nodos A y B. Las resistencias R<sub>1</sub> y R<sub>2</sub> son resistencias estándar. R<sub>3</sub> se ajusta hasta que el galvanómetro indica cero deflexión, lo cual significa que el puente esta balanceado. Cuando el circuito del puente está balanceado, no fluye corriente a través del galvanómetro debido a que el Voltaje de A a C es exactamente igual al Voltaje de B a C. Las ecuaciones de Voltaje para un puente balanceado son;

$$
I_1R_1 = I_2R_x \quad y \quad I_1R_2 = I_2R_3 \tag{2.14}
$$

Dividiendo las dos ecuaciones obtenemos

$$
\frac{I_1 R_1}{I_1 R_2} = \frac{I_2 R_x}{I_2 R_3} \Rightarrow R_x = R_3 \frac{R_1}{R_2}
$$
 (2.15)

Debe observarse que el Voltaje de la batería  $V_{ent}$  no aparece en las ecuaciones de balance. Una ventaja especifica de este sistema sobre el óhmetro básico es que el balance del circuito es independiente de las variaciones en el Voltaje de la fuente.

Para obtener una medida razonable de  $R_x$ .  $R_1$  y $R_2$  debe tener valores muy parecidos, al conocer  $R_3$  automáticamente tenemos el valor de  $R_x$  [2, 15].

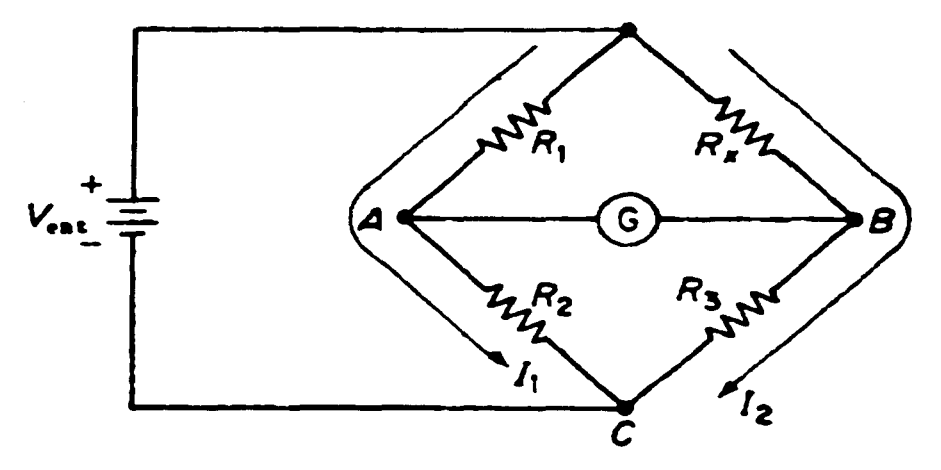

**Figura 2.10 Puente de Wheatstone.** 

# **Capítulo 3**

# **Método Experimental.**

En este capítulo se presenta la metodología y la descripción de cada uno de los experimentos que se realizaron para cumplir con los objetivos

- **1 Crecimiento de Películas Delgadas de Níquel por el método de Sputtering.**
- **2 Caracterización de las películas obtenidas.** 
	- Difracción de Rayos X
	- Microscopía Electrónica de Barrido
	- Perfilometría
	- **Caracterización Eléctrica por el Método del Puente de Wheatstone.**

## **3.1 Crecimiento de Películas Delgadas de Níquel por el método de Sputtering.**

Se prepararon catorce películas por el método de Sputtering en el sistema que se describe en la figura 3.1a. Este sistema de Sputtering se compone de tres subsistemas;

- •:• Subsistema de vacío; Integrado por una cámara de vacío (cilindro de 26 cm de radio por 40cm de longitud). una bomba mecánica Alcatel, una bomba turbomelecular Alcatel . un medidor de vacío y controlador de flujo Varian Mult-Gauge y una serie de válvulas que se ilustran en la figura 3.1 a.
- •:• Subsistema del Blanco; Formado por la tapa de la cámara de vacío, el blanco de Níquel, un aislante. el soporte del blanco. y los tornillos que sujetan el soporte del blanco de acuerdo con la figura 3.1b
- •:• Fuente de Sputtering tipo Magnetrón; Formado por un arreglo de imanes y una fuente de poder MDX Magnetrón Orive. Mostrado en la figura 3. 1 c.

## **3.1.1 Metodología para la preparación de películas delgadas.**

- 1. Se cubre una pequeña área del sustrato, esto es con el fin de delimitar una frontera, para obtener el escalón que se requiere para la medida del espesor por perfilometría.
- 2. Se introducen estos sustratos de vidrio a la cámara de vacío.
- 3. Se coloca el Magnetrón.
- 4. Se verifica que todas las válvulas estén debidamente cerradas.
- 5. Se cierra la cámara de vacío.
- 6. Se enciende el medidor de vacío.
- 7. Se enciende la bomba mecánica, se abre la válvula de la bomba mecánica para iniciar el prevacío, este es indispensable ya que la bomba turbo molecular opera a partir de una presión de  $1 \times 10^{-3}$  Torr (prevacío).
- 8. Ya que se tiene el prevacío. se cierra la válvula de la bomba mecánica y se abre la válvula de la bomba turbo molecular, se enciende la bomba y se abre la llave de agua para que pueda funcionar, se le da tiempo (aproximadamente 40min) para que se alcance un vacío de 1x10<sup>-5</sup>Torr.
- 9. Una vez alcanzado este vacío, se enciende el controlador de flujo y las válvulas del tanque de Argón y la que controla el flujo de gas de trabajo. Esta válvula funciona automáticamente y se opera por el controlador de flujo.
- 1 O. Se introduce el Argón; se programa al controlador para llegar a una presión de 1x10<sup>-3</sup> Torr (Presión de trabajo). Se enciende la fuente de poder se le aplica una diferencia de potencial como se observa en la figura 3.1c.
- 11. Se inicia la ionización del Argón, mediante una descarga gaseosa sostenida.
- 12. Se genera el plasma, " Dentro de la cámara de vacío se inicia el fenómeno de Sputtering"
- 13. Al presentarse el plasma se empieza a cronometrar el tiempo de depósito.
- 14. Transcurrido el tiempo de depósito se apaga la fuente de poder (de esta forma se termina la descarga gaseosa sostenida). termina el fenómeno de Sputtering se cierra la válvula de la bomba turbomolecular.
- 15. Se abre la válvula de ventilación, comienza a entrar gas a la cámara de vacío, se espera hasta llegar a la presión atmosférica (alrededor de  $1x10^{3}$ )
- 16. Se destapa la cámara de vacío y se retiran los sustratos ya con el depósito de la película delgada.
- 17. Se apaga todo el equipo restante y de esta forma finaliza el experimento.

#### **Parámetros experimentales**

- •:• Tipo de sustrato; Vidrio (área de 2.Scm de ancho *y* 8cm de longitud)
- Distancia del blanco al sustrato = 10cm.
- Prevacio =  $1 \times 10^{-3}$  Torr.
- Vacío = 1x10<sup>-5</sup>Torr
- Presión de trabajo =  $1 \times 10^{-3}$ Torr.
- Gas de trabajo; Argón
- Voltaje = 150V.
- •:• Potencia = 300W
- •:• El tiempo que permanece cada película dentro de la cámara de vacío una vez concluido el tiempo de depósito es de 20 minutos

Los tiempos de depósito fueron; 270 seg., 240 seg., 180 seg., 150 seg., 120 seg., 60 seg., 30 seg.

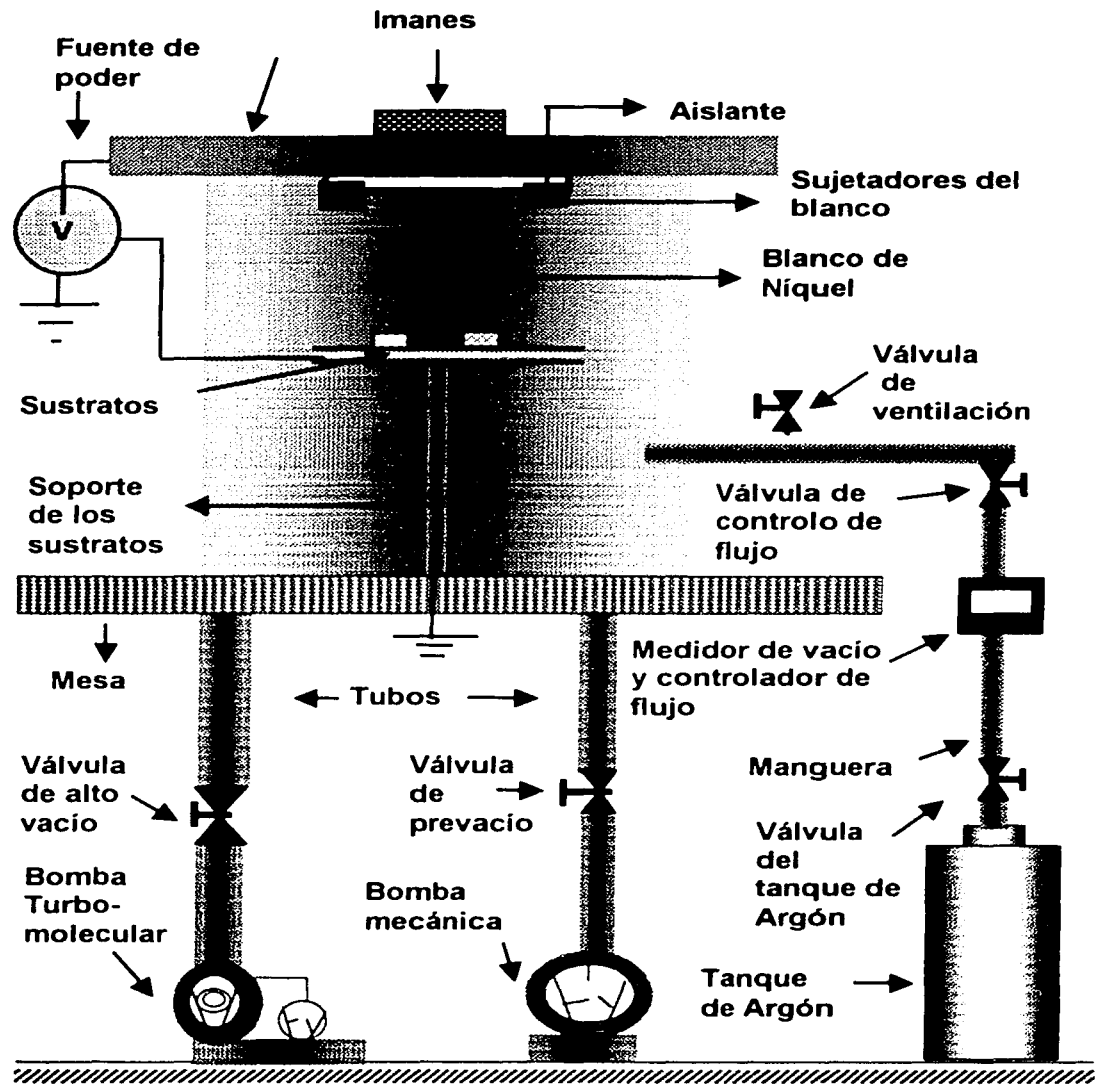

Figura 3.1a Sistema de Sputtering (Laboratorio FG-39, Departamento de Fisica Experimental, Instituto de **Fisica UNAM).** 

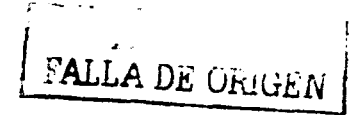

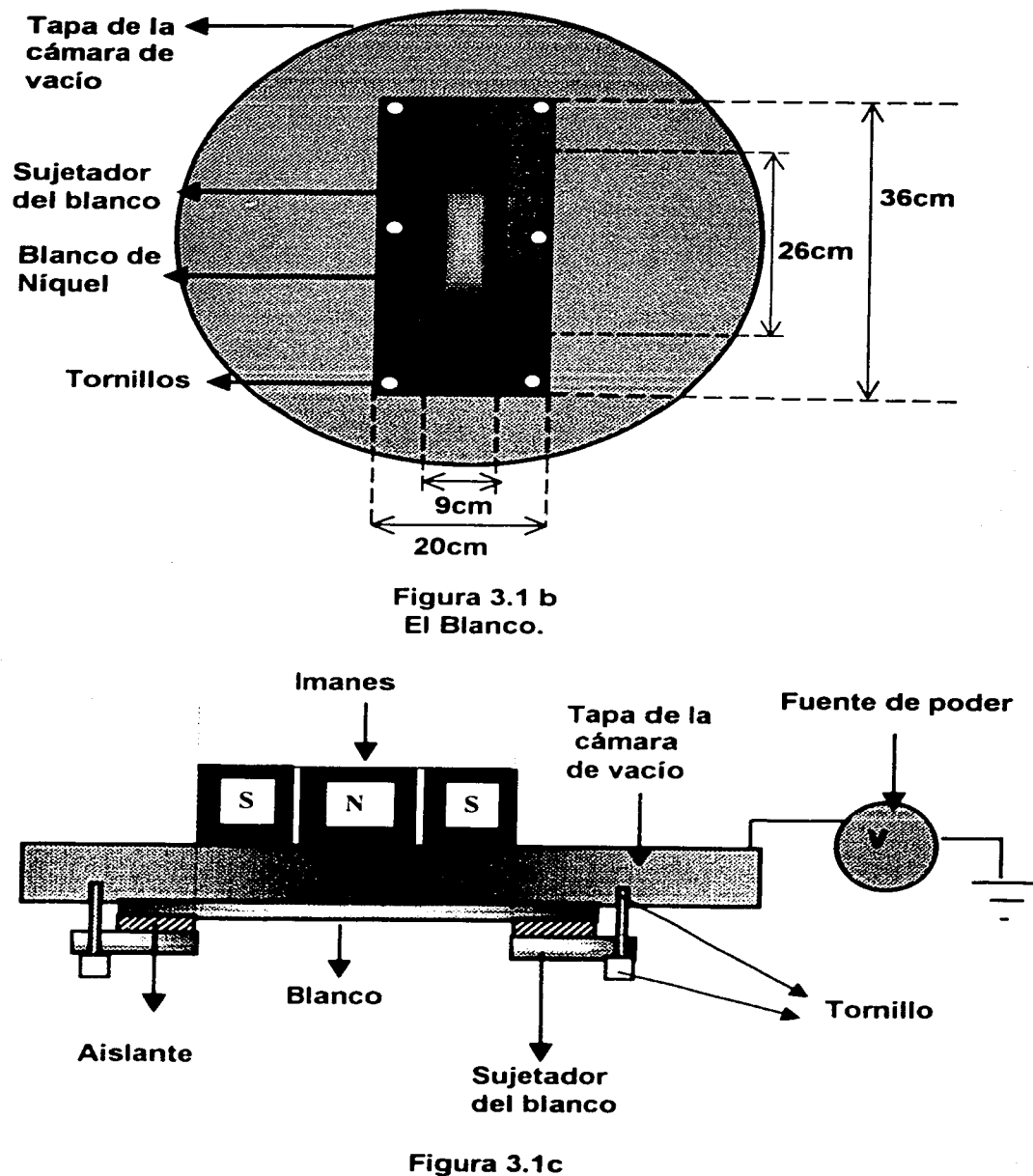

El magnetrón.

# **3.2 Experimento; Rayos X.**

Se colocó una de nuestras películas delgadas en el difractómetro de polvos (Recuérdese la figura 2.2 a), en ángulo rasante, (28 = O. 75º) esto significa que el ángulo con que inciden los Rayos X es casi paralelo al sustrato. Se le dio indicaciones al software para correr la muestra durante una hora.

Una vez obtenido el patrón de difracción se comparó con los patrones estándares del software, con el patrón obtenido.

Sólo se obtuvo un patrón de difracción para muestra de 270seg. Para las otras muestras sólo se encentro ruido.

# **3.3 Experimento; Microscopía Electrónica de Barrido.**

Para observar las muestras por Microscopía Electrónica de Barrido se les tiene que poner un recubrimiento conductor a las muestras ya que el sustrato no es conductor (vidrio), se pega el sustrato con pintura de plata en un portamuestras (cilindro de 4mm. de radio y una longitud de 1 cm) este debe ser de un material conductor (Observe figura 3.2.) Todo esto es con el fin de aterrizar la muestra y poder introducirla al microscopio electrónico de Barrido.

Ya que se preparo la muestra. se introduce ésta al Microscopio Electrónico de Barrido, se realiza un vacío dentro del contenedor de muestras, (esto es con el fin de que los electrones, no colisionen con otras partículas) cuando se inicia el Barrido como se menciono en el capítulo 2, se le dan las indicaciones al software del microscopio para realizar el barrido, las imágenes que se obtuvieron son de electrones secundarios.

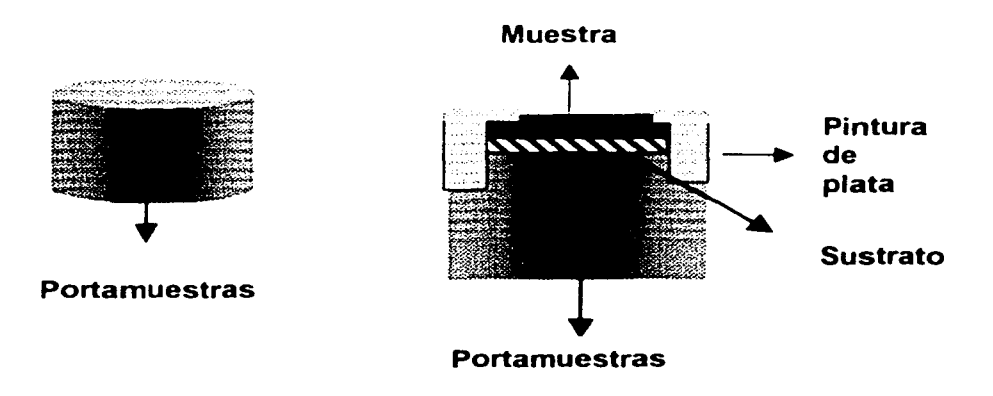

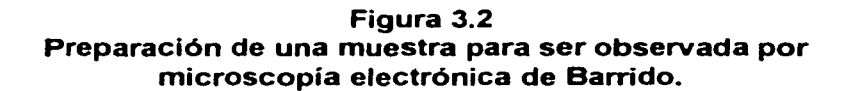

# **3.4 Peñilometría de las películas.**

El espesor de la película se realizó con la técnica de perfilometría. Para realizar estas medidas se requiere de un escalón bien definido, es decir un área del sustrato sin depósito.

Se coloca el sustrato en el perfilómetro y por la pantalla de éste se sitúa el escalón (punto de frontera entre una área con depósito y una sin depósito), se programa el equipo para iniciar el Barrido, con los siguientes parámetros

- Tiempo de Barrido = 30 segundos
- Longitud de Barrido = 8 milimetros

Para cada película se realizaron ocho medidas y se obtuvieron los promedios.

3.5 Resistencia de las películas por el Método Puente de Wheatstone.

La resistencia eléctrica de las películas delgadas se logró obtener por el método del puente de Wheatstone.

Para poder realizar esta medición se le pegaron a ésta cuatro alambres de cobre delgado (grosor 0.1 mm) con pintura de plata, para unirlos al equipo que realiza la medición, en la figura 3.3 se ilustra.

 $I = 0.0077 \times 10^{7} \pm 0.00005 \times 10^{7} A$  $D = 0.002 \times 10^7 \pm 0.00005 \times 10^7 \text{\AA}$ 

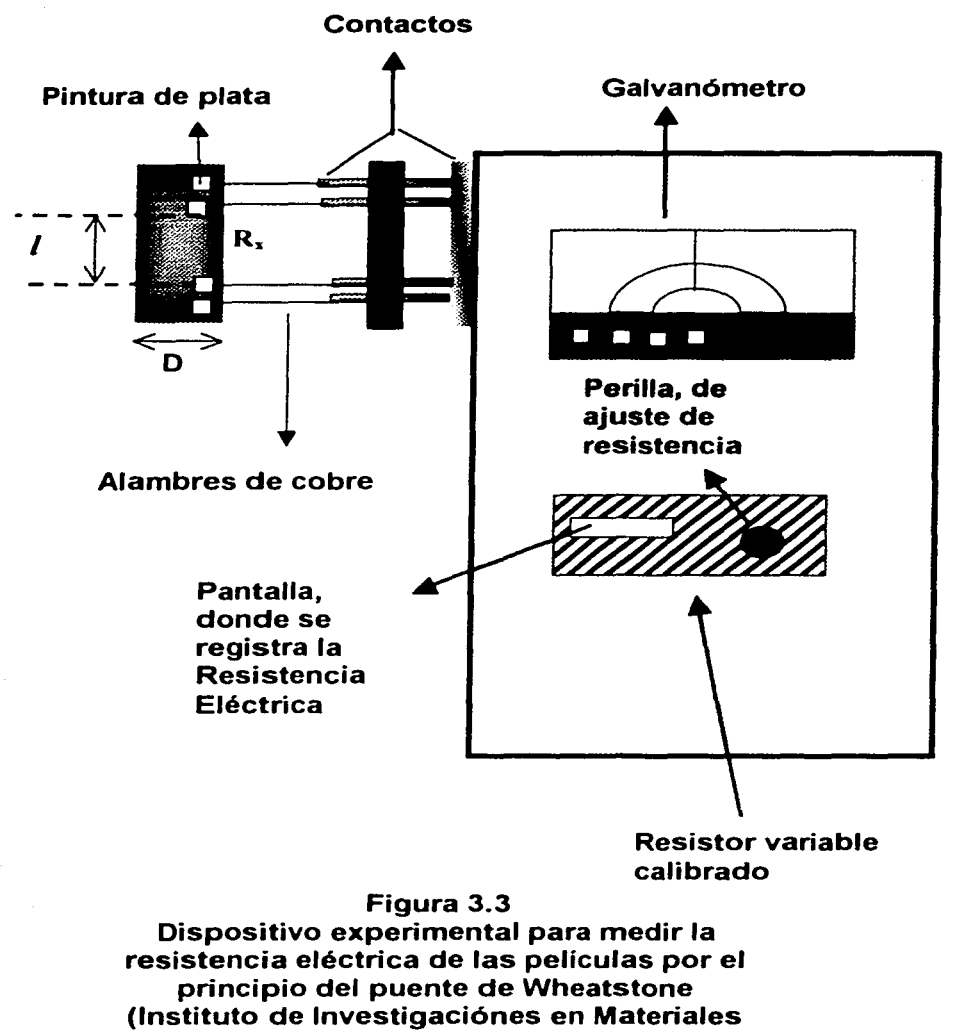

#### UNAM)

El método del puente de Wheatstone no requiere medidores calibrados, pero en su lugar requiere de un resistor variable calibrado y dos resistores cuya relación sea conocida en forma precisa. justamente con un dispositivo sensible a la detección de corriente (galvanómetro). Ajustando el valor de la resistencia variable  $R_1$  hasta que fluya corriente a través del galvanómetro se utiliza sólo para inducir cuando no fluye corriente, y no necesita estar calibrado. pero debe ser altamente sensible. Bajo esta condición de nulo, las corrientes l. e 1,continuan pasando el punto de unión.

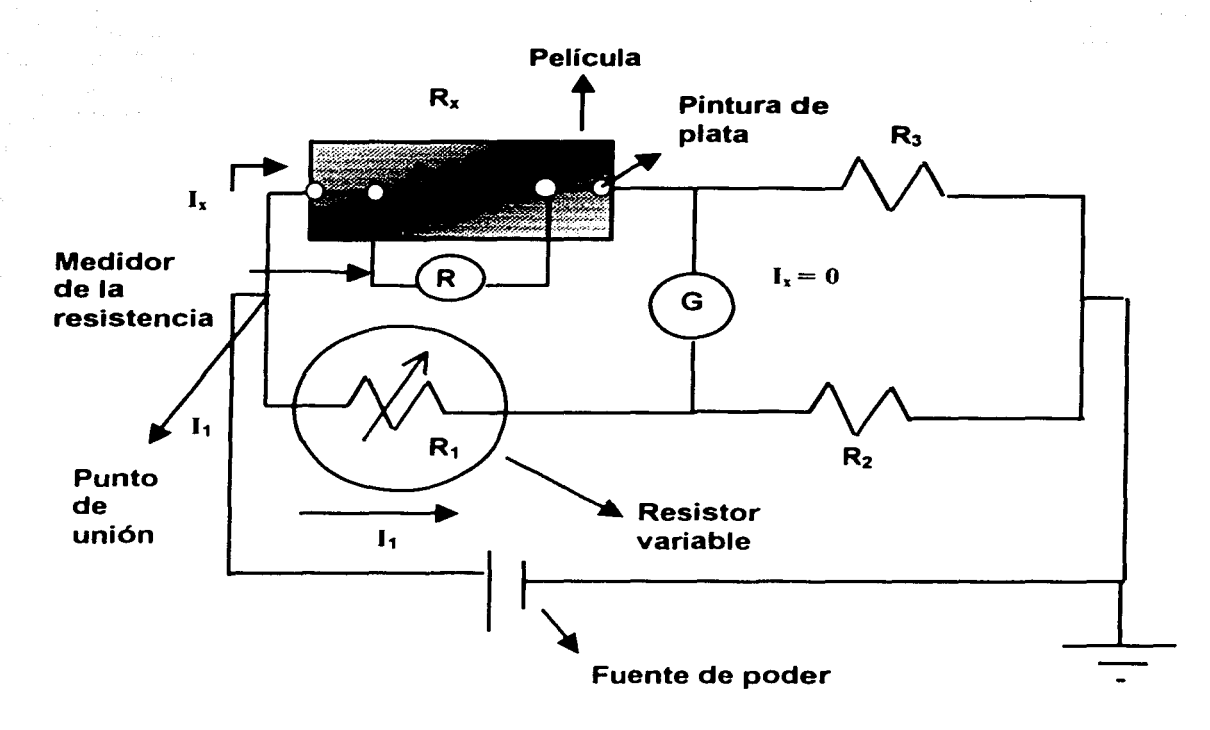

Como se tiene un puente de Wheatstone, entonces  $R_x = R_1 \frac{R_3}{R_2}$ , donde R<sub>1</sub> es la resistencia variable

para  $R_3 = R_2 \Rightarrow R_1 = R_1$ 

#### Figura 3.4 Esquema del arreglo puente de Wheatstone para medir la resistencia de las películas.

Evidentemente  $R_x$  será conocida con la misma precisión que  $R_1$ , de acuerdo a las expresiones mencionadas en la figura 3.4.

# Capítulo 4

# Resultado y Conclusiones

En el presente capítulo se presentan los resultados obtenidos de los experimentos realizados

#### 4.1 Resultados obtenidos por Difracción de rayos X

En la figura 4.1 se presenta el patrón de difracción de rayos X en el modo haz rasante, las líneas rectas verticales representan los picos de difracción del patrón estándar del Níquel, el patrón presenta un poco de ruido, pero, pese a esto está bien definido *y* en la tabla 4. 1 se presenta la información correspondiente.

Patrón de difracción de Rayos X de la muestra de

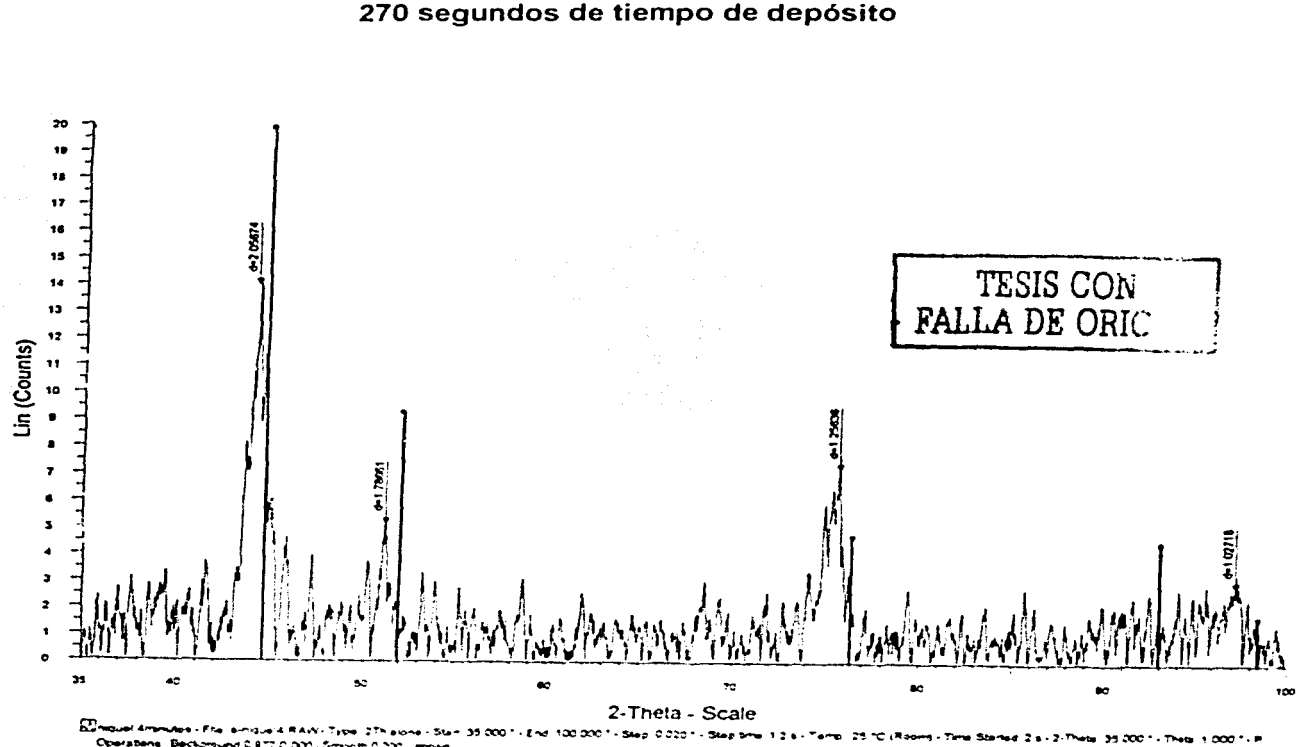

,• 04""°""'<, · ~., ••- ·""' · • ~,\_. •t' ·••t., ' - ~·-t. ~~--e -C...t-c · • 1~:::t.! ·• '':3.tC-c' ~:~-·~ ec :oc - r:..e. ticOOO·:i•- acooc. "•c..\_....". ,,~ .. :;:-,i-4-•l~·•ir:

Figura 4.1 Resultados obtenidos por Difracción de Rayos X (Difractómetro de Polvos, Instituto de Investigación en Materiales, UNAM)

| Número de pico | Angulo $(2\theta^{\circ})$<br>$\pm 0.5^\circ$ | Distancia<br>Interplanar<br>±0.00001Å | Intensidad del<br>pico. | Porcentaje de<br>intensidad del<br>pico. |
|----------------|-----------------------------------------------|---------------------------------------|-------------------------|------------------------------------------|
|                | 43.990                                        | $d_{ref} = 2.05674$                   | 14.0                    | 100                                      |
|                | 51.081                                        | 1.78661                               | 5.07                    | 36.3                                     |
|                | 75.631                                        | 1.25636                               | 7.16                    | 51.3                                     |
|                | 97.766                                        | 1.02271                               | 2.82                    | 20.2                                     |

**Tabla 4.1 Resultados que nos da el patrón de difracción** 

Se encontró únicamente estructura cristalina en la película delgada de Níquel de 270 segundos (4 min.) de depósito. Como se enuncio en el capítulo 1, la estructura cristalina se forma por medio de la condensación directa de un gas en un sólido y de la manera en la que se va enfriando el material depositado [4,3]. En este caso tenemos exactamente los mismos parámetros a exención del tiempo de depósito esto implica que la cristalización de la película es debida al tiempo de depósito. Esto es debido a que al iniciarse la descarga gaseosa y generarse el plasma, el sustrato tiene cierta temperatura que puede ir variando hasta encontrarse en equilibrio con las partículas que se van a depositar en el sustrato pero si el tiempo de depósito no es suficiente para que se alcance esta temperatura de equilibrio la estructura de la película tendera ha ser amorfa, esta es una posible situación que se presento en el experimento.

# **4.1.1 Indexación del patrón de difracción.**

En la tabla 4.2 se presenta la indexación del patrón de difracción, y se hace una comparación con las tablas de cristalografía.

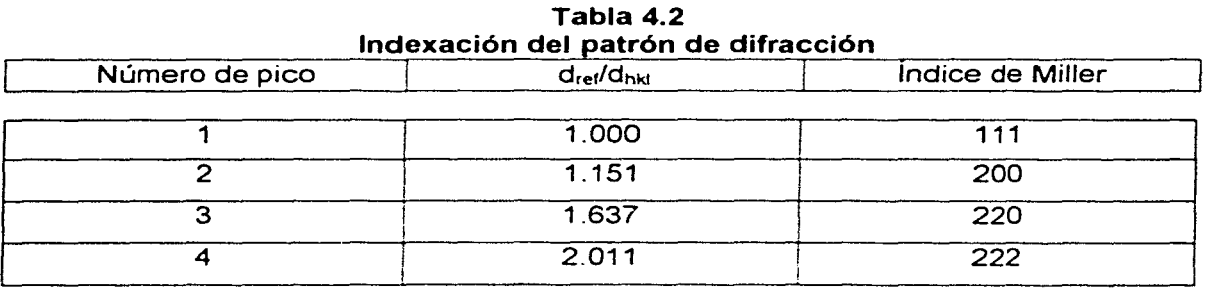

Comparando los resultados obtenidos, columna d<sub>ref</sub>/d<sub>hid</sub> con la tabla 2.2 tenemos una estructura cúbica centrada en las caras, recuérdese que para este tipo de estructura los indices de Miller deben de tener la misma paridad.

#### **4.1.2 Parámetros de la red.**

Se toman los datos del pico 2, que le corresponde d<sub>hid</sub>=1.78661 Å y los índices de Miller de (200). Tomando las ecuaciones para el sistema cúbico tenemos que

$$
d = \frac{a}{\sqrt{h^2 + k^2 + l^2}} \Rightarrow a = d \sqrt{h^2 + k^2 + l^2}
$$

sustituyendo

 $a = 1.78661$   $A = \sqrt{2^2 + 0^2 + 0^2} = 3.57322$   $\Delta$ 

obtenemos el parámetro de la red<sup>2</sup> obtenido para la película delgada de cuatro minutos de depósito, que es el que le corresponde al Níquel [4, 1]. En la tabla 4.3 se presentan las distancias interplanares para el resto de los máximos de intensidad del patrón de difracción.

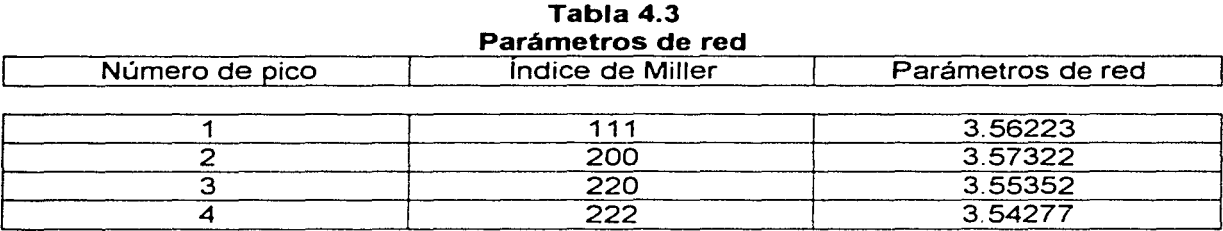

Calculando el promedio de los parámetros obtenidos tenernos 3.557935 *y* le corresponde una desviación estándar de  $\pm$  0.00646<sup>3</sup>.

#### **4.2 Resultados obtenidos por Microscopia Electrónica de Barrido.**

En la figura 4.2 a y 4.2 b se muestran las imágenes de la película delgada de cuatro minutos de depósito por microscopia electrónica de Barrido.

Como se pueden observar, en las imágenes no se puede determinar la granulometría ni la morfología del grano. La imagen de la figura 4.2a está amplificada 15,000 veces *y* es la máxima amplificación que da el microscopio de Barrido con el que se trabajo (Instituto de Física UNAM). los electrones llevan una energía de 25KV.

Sin embargo se infere que el tamaño de grano debe ser inferior a 0.2um.

 $2$  Parámetro de red del Níquel. a=b=c=3.5238 A [4.1]

$$
\int (x_i - x)^2
$$

<sup>3</sup> Desviación estándar  $u(\chi_i) = \frac{1}{\chi_i} \frac{1}{n(n-1)}$ . La desviación estándar cuantifica que tan bien *x* estima el valor

esperado de x

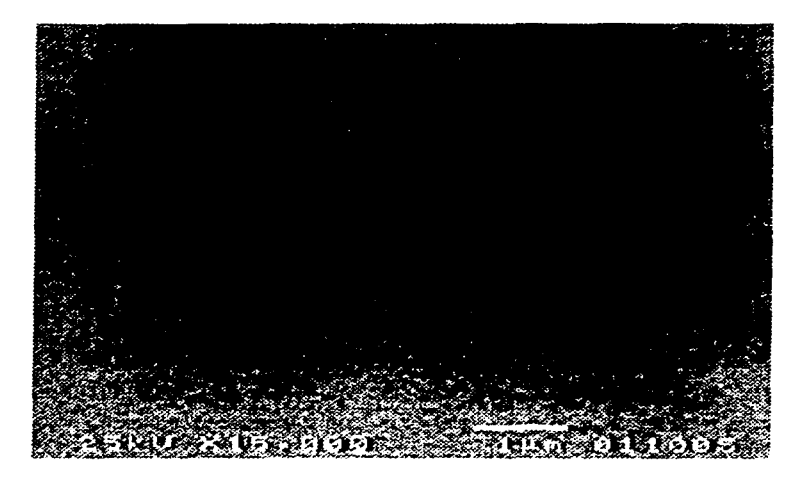

Figura 4.2 a. Imagen obtenida de la película delgada con tiempo de depósito de cuatro minutos por Microscopia electrónica de Barrido, a una amplificación de 15,000.

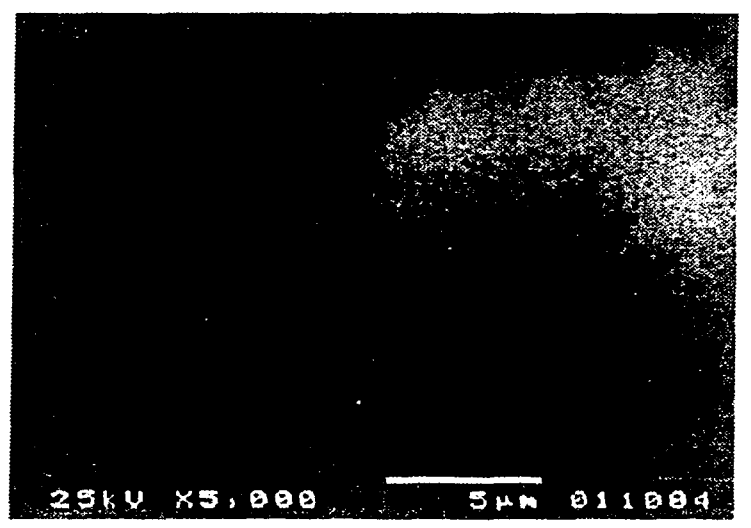

#### Figura 4.2 b

Imagen obtenida de la película delgada con tiempo de depósito de cuatro minutos por Microscopia Electrónica de Barrido a una amplificación de 5.000.

# 4.3 Resultados obtenidos de la técnica de perfilometria.

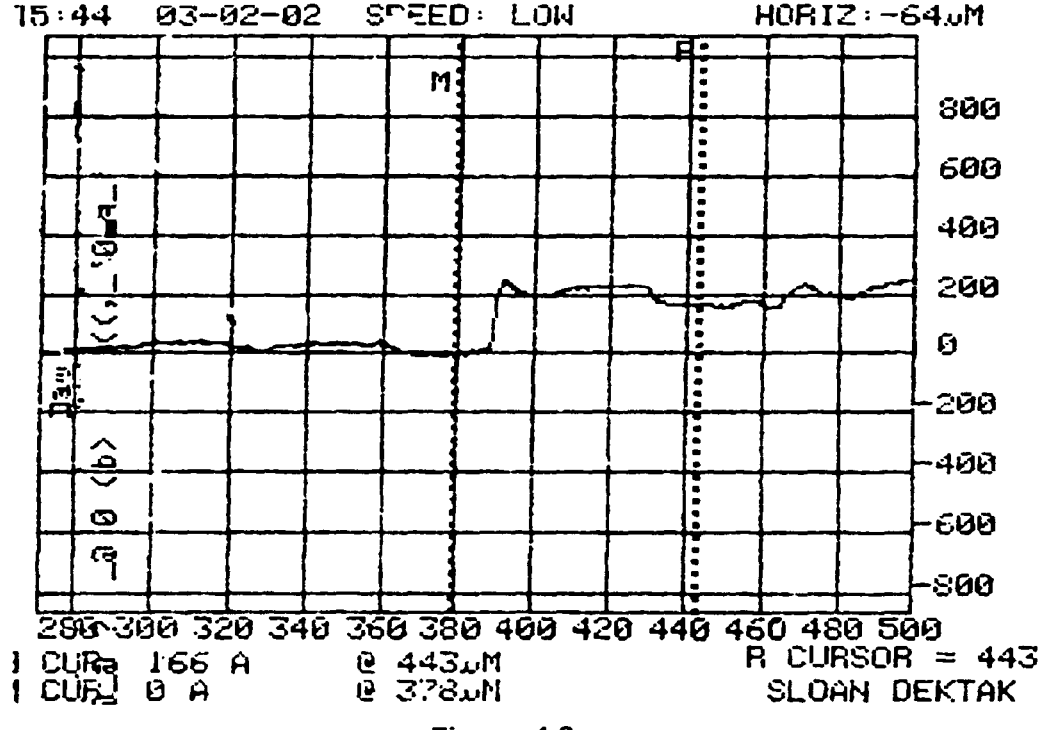

Figura 4.3

Escalón que nos muestra la técnica de perfilmetría para medir los espesores de las peliculas, en este caso el espesor es de 166A (escalón de la película con treinta segundos de depósito) (Instituto de lnvestigaciónes en Materiales).

En la figura 4.3 se presentan un escalón obtenido por perfilometria, en este caso, de la película de treinta segundos de depósito, obteniéndose un espesor de 166 A, señalada en la parte inferior izquierda de la imagen.

En la tabla 4.4 se presentan los espesores obtenidos por la técnica de pefilómetria. En la primera columna tenemos el tiempo de depósito, en la segunda el espesor de la película y en la tercera el promedio de los espesores y en la tabla 4.5 se presentan los tiempos de depósito y los promedios de sus espesores correspondientes así como de sus desviaciones estándares. En la gráfica 4. 1 se presenta el promedio del espesor de la película contra el tiempo de depósito.

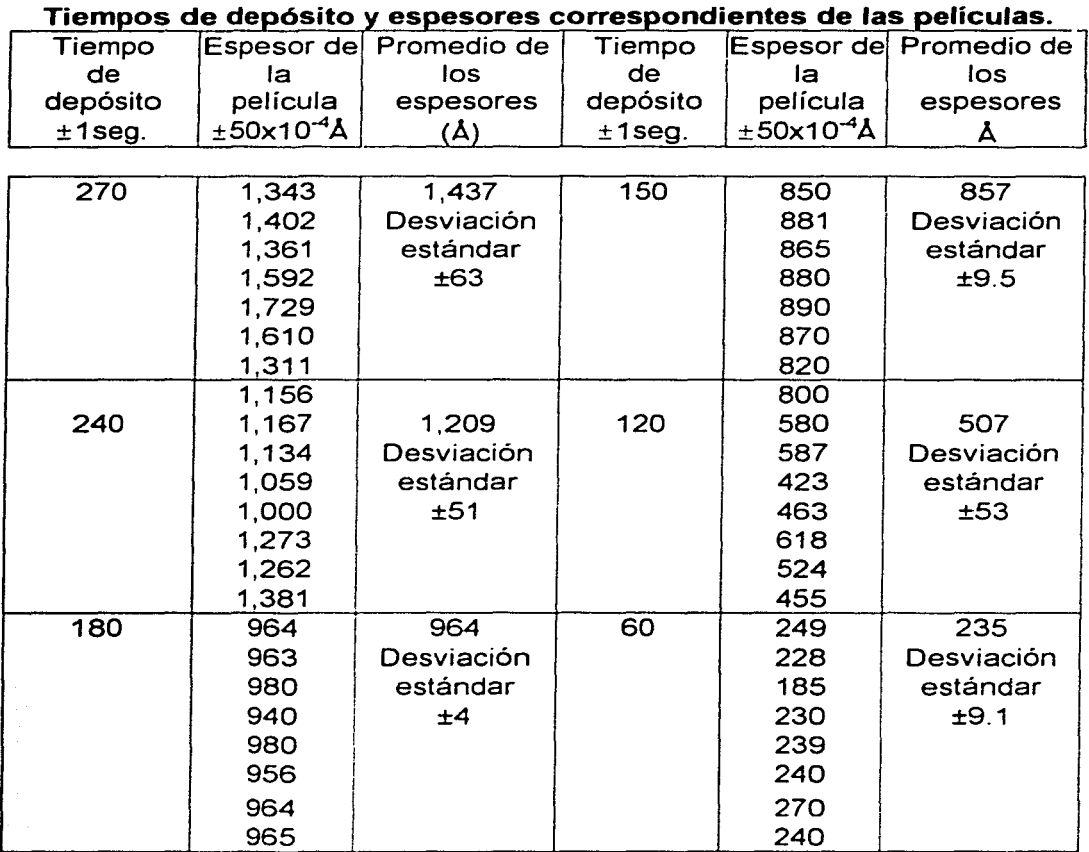

# **Tabla 4.4**

 $\overline{\mathbf{r}}$ 

r

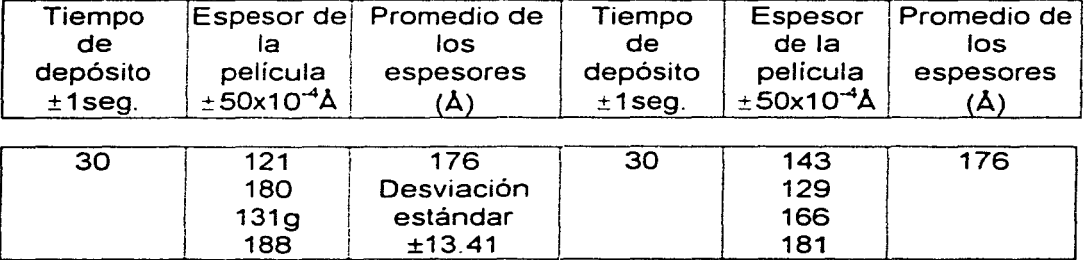

ד

т

⊤ ┯

| Tiempos de depósito y promedios de espesores |                        |  |
|----------------------------------------------|------------------------|--|
| Tiempo de depósito                           | Espesor de la película |  |
| $±1$ seg                                     | (Å                     |  |
| 30                                           | $141.2 + 63$           |  |
| 60                                           | $235 + 51$             |  |
| 120                                          | $507 + 4$              |  |
| 150                                          | $857 + 9.5$            |  |
| 180                                          | 964±53                 |  |
| 240                                          | 1210±9.1               |  |
| 270                                          | 1438±13.41             |  |

Tabla 4.5 Tiempos de depósito y promedios de espesores.

Tiempo de depósito contra espesor de la película

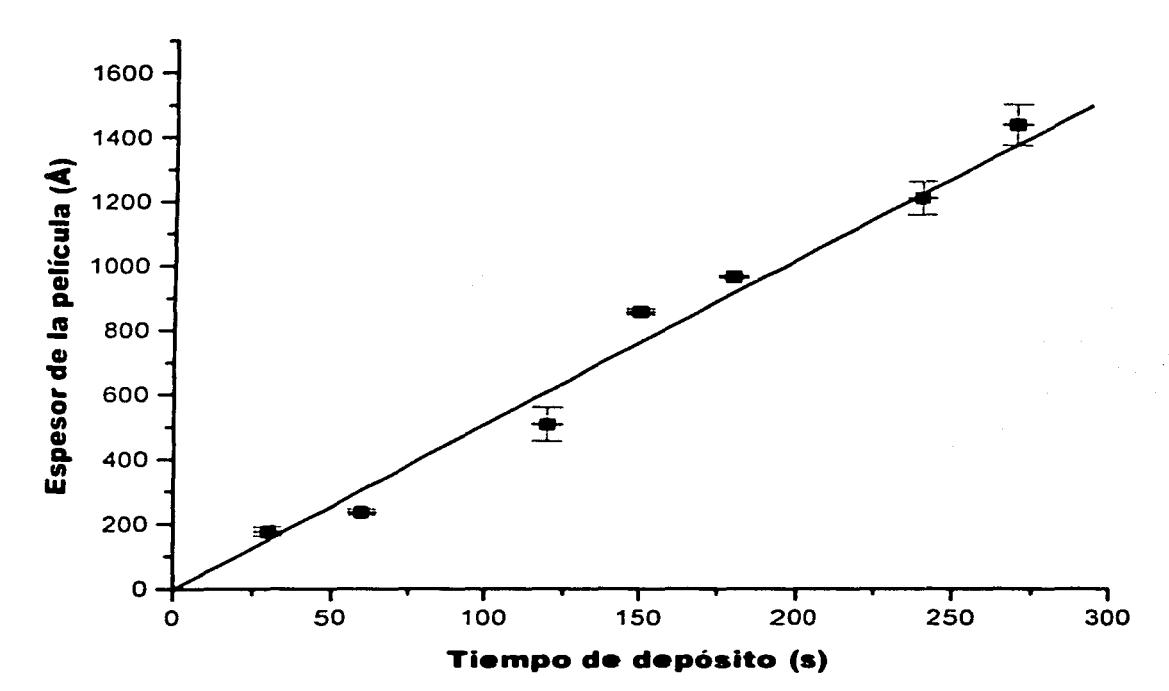

Gráfica 4.1 Tiempo de depósito contra espesor de la película.

#### 4.4 Resultados de la resistencia medida de las películas.

En la tabla 4.6 se presentan las resistencias obtenidas para los tiempos de depósito correspondientes *y* en la gráfica 4.2 se encuentran graficados los resusltados.

Tabla 4.6

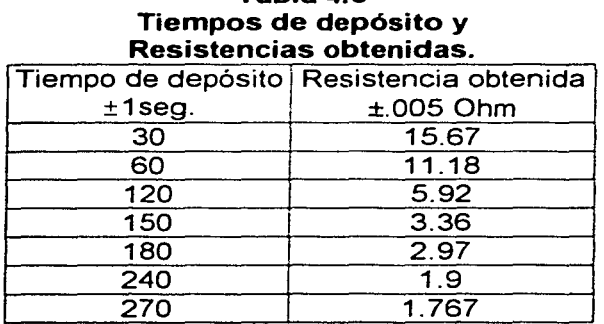

#### Resistencia electrica del Nfquel contra tiempo de depósito

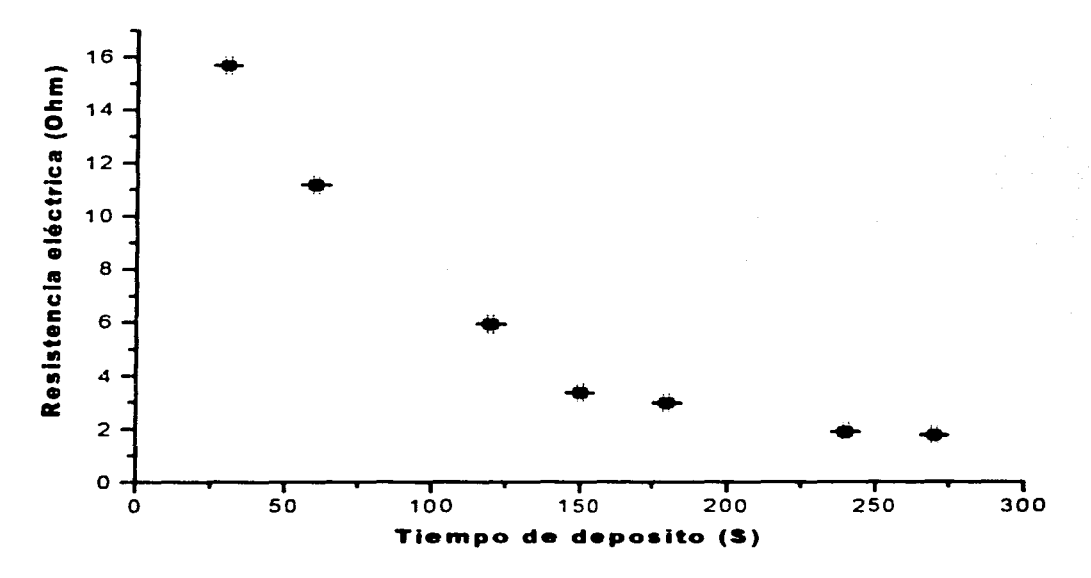

Gráfica 4.2 Tiempos de depósito contra resistencia eléctrica.

En la tabla 4.7 se presentan las resistencias obtenidas por el Método Puente de Wheatstone, para los espesores correspondientes.

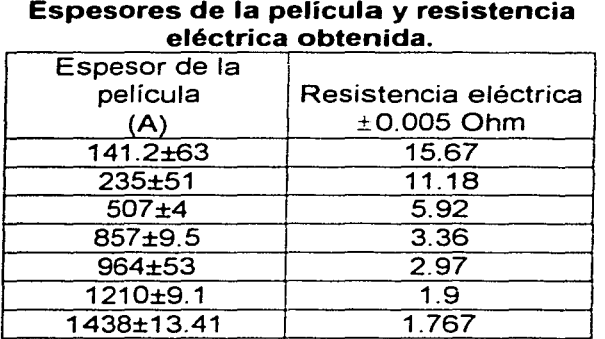

# Tabla 4.7 Espesores de la película y resistencia

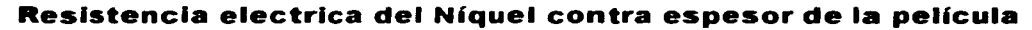

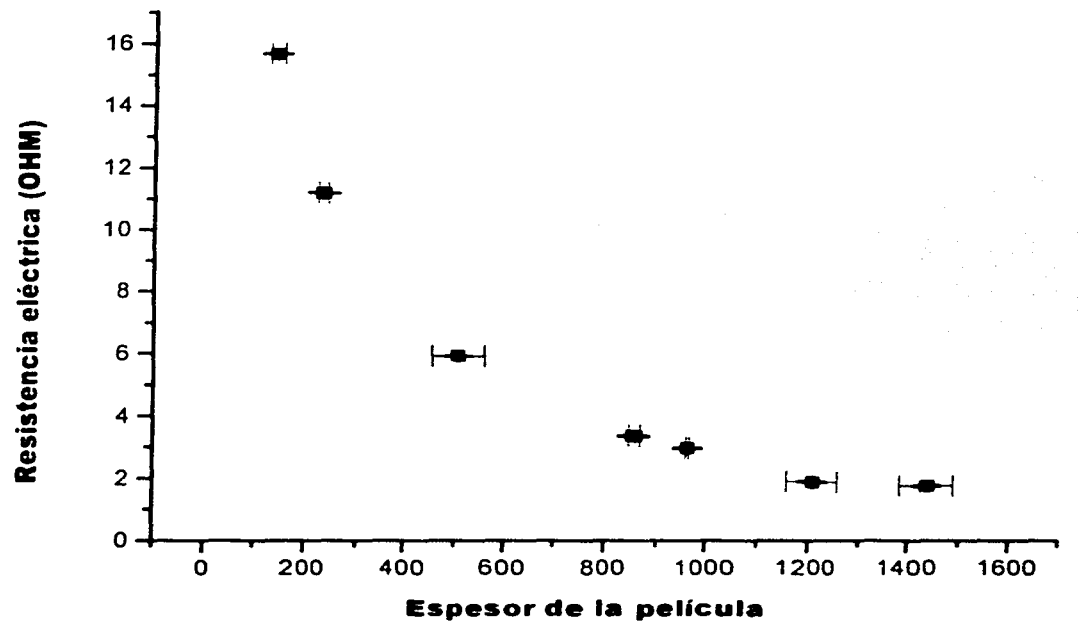

Gráfica 4.3 Espesor de la película contra resistencia eléctrica.

#### **4.5 Análisis de las resistencias eléctricas y espesores obtenidos.**

El análisis de datos consiste en encontrar la relación de las siguientes variables

- Resistencia eléctrica contra tiempo de depósito (gráfica 4.2)
- Resistencia eléctrica contra espesor de la película (gráfica 4.3)

El análisis consiste en ajustar una recta a cada gráfica este ajuste se realizó por logaritmos en el programa Origin MT (Gráfica logaritmo contra logaritmo) Jos ajustes de estas dos se presentan en la gráficas 4.4 y 4.5, fas rectas trazadas a cada gráfica se ajustaron también por Origin MT y en este mismo programa se calculó la pendiente (M) y ordenada al origen (8) de cada recta, obteniéndose los siguientes valores

**Logaritmo de la resistencia eléctrica contra tiempo de depósito** 

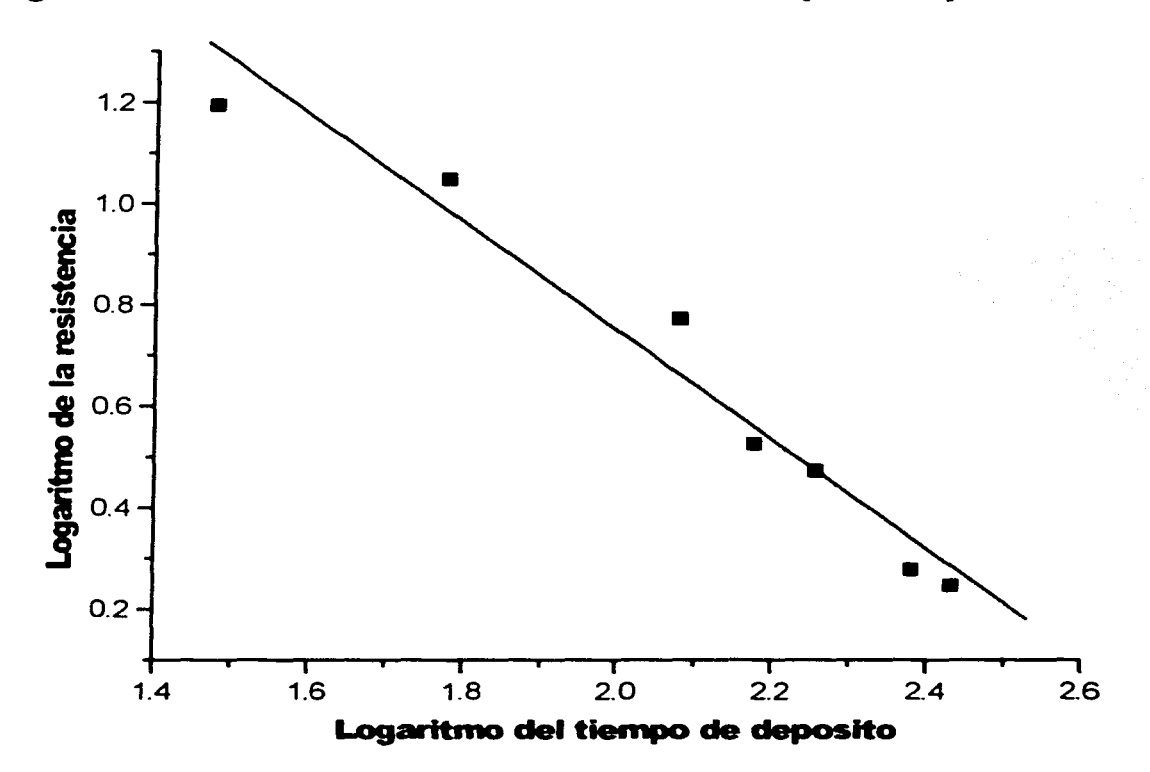

**Gráfica 4.4 Ajuste de la gráfica 4.2.** 

-~~~--·-·-· -·· --·-----e--·--·----·---

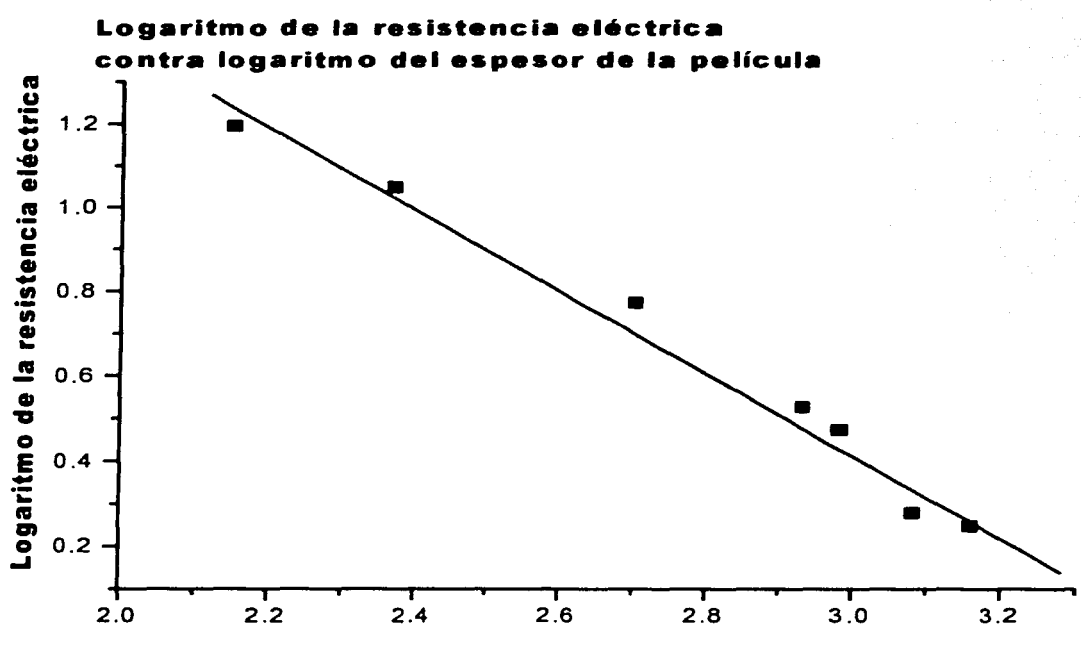

Logaritmo del espesor de la película

#### Gráfica 4.5 Ajuste de la gráfica 4.3.

• Parámetros encontrados del ajuste resistencia eléctrica contra tiempo de depósito.

 $B = 2.58 \pm 0.008$ 

 $M = -0.94 \pm 0.007$ 

• Parámetros encontrados del ajuste resistencia eléctrica contra espesor de la película.

 $B = 2687.81 \pm 27$ 

 $M = -1.009 \pm 0.058$ 

Los errores de estos parámetros se obtuvieron también por el programa Origin MT

Esto nos indica que M es el exponente al que está elevado nuestra variable independiente y B la constante de proporcionalidad [4.2] entre las ordenadas y abscisas. Encontrándose las siguientes expresiones;

• Resistencia eléctrica contra tiempo de depósito

$$
R(T) = (2.58 \pm 0.008[{\Omega S}]) T^{-0.94 \pm 0.007} [S^{-1}]
$$
 (4.1)

Donde

<sup>T</sup>= Tiempo de depósito

<sup>R</sup>= Resistencia eléctrica del material

• Resistencia eléctrica contra espesor de la película

$$
R(E) = (2687.81 \pm 0.0087[\Omega\text{\AA}]E^{-1.0029 \pm 0.0580}[\text{\AA}^1]
$$
 (4.2)

Donde

<sup>E</sup>= Espesor de la película <sup>R</sup>= Resistencia eléctrica del material

Obteniéndose una relación bastante similar a la Ley de Ohm enunciada en el capitulo 2 (expresión 2.11)

$$
I = \frac{A}{\eta} V \Rightarrow V = \frac{\eta \, II}{A}
$$

donde  $R = \frac{\eta I}{4}$  para nuestro análisis tenemos que el área esta dada por ED donde D es la longitud transversal a la longitud 1, entonces nuestra expresión se convierte en la expresión (4.3)

$$
R (E) = \frac{\eta l}{ED} \Rightarrow C = \frac{\eta l}{D} \tag{4.3}
$$

Mencionado en el capítulo 3, tenemos que  $1 = 0.0077 \times 10^7$ Å,  $D = 0.002 \times 10^7$ Å, *y*  $n = 684A\Omega$ . (Apéndice I) sustituyendo en (4.3) tenemos que.

$$
C = \frac{684 \text{ A } \Omega(.0077 \text{ x10}^{\text{7}} \text{ A})}{0.002 \text{ x10}^{\text{7}} \text{ A}} = 2633.4 \text{ A} \Omega, \tag{4.4}
$$

como  $B \approx C$  (pagina 53) esto implica que tanto nuestro experimento como nuestro análisis experimental es correcto.

 $Si B = 2687.81 \text{\AA}\Omega$  y C = 2633.4 $\text{\AA}\Omega$  se estima un error porcentual del 2% entre la medida teórica C y la medida experimental B.

# **4.6 Conclusiones.**

- Se comprobó por la técnica de Rayos X que para un tiempo de depósito de 270 seg. las películas presentan estructura cristalina cúbica centrada en las caras, presentan un parámetro de red de 3.557935 A con una desviación estándar de  $\pm$  0.00646<sup>4</sup> muy similar al valor establecido teóricamente de 3.5238 Å que le corresponde al Níquel.
- Con el Microscopio Electrónico de Barrido no se encontró información sobre granulometría (tamaño y distribución de partículas). morfología de granos. Ya que la máxima amplificación que nos puede dar el microscopio electrónico de Barrido es de 15000 Amplificaciones. Se puede sin embargo inferir que el  $t$ amaño de grano debe ser inferior a  $0.2 \mu m$
- Por la Técnica de Perfilometría se determinaron los espesores de las películas encontrando el menor espesor de 121 A y el mayor de 1729 A.
- Por medio del Puente de Wheatstone se determinó la resistencia eléctrica de las películas, obteniéndose las expresiones matemáticas siguientes;
- 1. Resistencia eléctrica y tiempo de depósito

$$
R(T) = (2.58 \pm 0.008 [\Omega S]) T^{0.94 \pm 0.007} [S-1]
$$

Donde

 $T =$  Tiempo de depósito

R(T) = Resistencia eléctrica del material

 $2.58\pm0.008[\Omega S]$  = Constante de proporcionalidad para nuestros parámetros y condiciones establecidas.

2. Resistencia eléctrica y espesor de la película

$$
R(E) = (2687.81 \pm 0.0087[\Omega\text{A}])E^{-1.0029 \pm 0.0580}[\text{A}^{-1}]
$$

 $\sum_{i=1}^{n} (x_i - x_i)^2$ <sup>4</sup> Desviación estándar  $u(\chi_i) = \frac{1}{\sqrt{u(n-1)}}$ . La desviación estándar cuantifica que tan bien x estima el valor

esperado de x

en donde;

#### $E$ spesor =  $E$ Resistencia eléctrica = R(E)  $2687.81 \pm 0.0087[\Omega\text{\AA}] =$ Constante de proporcionalidad experimental encontrada en función de nuestros parámetros y condiciones experimentales establecidas.

• Se comprobó la validez de la expresión matemática para la resistencia eléctrica y espesor de la película usando la Ley de ohm estimándose un error porcentual del 2% entre los parámetros encontrados experimentalmente y los ya establecidos teóricamente.

# **4. 7. Trabajos futuros**

Una de las cosas que no se comentó en el inicio de este trabajo es que todo el equipo de Sputtering que se realizó fue diseñado por el equipo de trabajo de alto vacío a cargo del Dr Fernando Alba Andrade, Fis Héctor Cruz Manjarrez y Sabit García. Elaborado en el taller del Instituto de Física (UNAM), desde el blanco, hasta el soporte del blanco. Es por esto que este trabajo, es el principio de una serie de investigaciones, en el área de películas delgadas conductoras, semiconductoras. con propiedades magnéticas, mecánicas y eléctricas novedosas *y* de interés a la Ciencia Aplicada.

# **Apéndice 1 Níquel, propiedades y algunas aplicaciones.**

El Níquel tiene la siguiente configuración electrónica;

# **1s<sup>2</sup>2s<sup>2</sup> 3p<sup>6</sup>3s<sup>2</sup>3p<sup>6</sup>4d<sup>8</sup> 4s<sup>2</sup>**

Tiene una estructura cristalina cúbica centrada en las caras.

Se presenta como metal en los meteoritos. Combinado con otros elementos, se presenta en minerales como niquelina (NiAs), pentlandita y pirrotita, que normalmente contienen cobre como impureza. El níquel figura en el lugar 22º en la clasificación de los elementos por su abundancia en la corteza terrestre. La mayoría de los yacimientos de níquel se encuentran en Canadá. Cuba, la antigua Unión de Repúblicas Soviéticas Socialistas (URSS), China, y Australia. La producción mundial de níquel es aproximadamente de 925.000 toneladas anuales.

#### PROPIEDADES

Es un elemento blanco plateado y brillante, bastante duro, dúctil y maleable. Es magnético hasta los 345ºC, temperatura a la que pierde esta propiedad. Se presenta en cinco formas isotópicas estables. El níquel metálico no es muy activo químicamente. No se oxida en frío ni se ataca por el agua, es soluble en ácido nítrico diluido y en la mayor parte de los ácidos, pero no se altera en el ácido nítrico concentrado ni reacciona con las bases.

Reacciona con los halógenos en caliente y, en presencia de humedad, también en frío. El níquel forma principalmente compuestos divalentes (niquelosos), aunque se conocen ejemplos de compuestos en los que presenta estados de oxidación desde - 1 hasta +4. La mayoría de las sales de níquel como cloruro de níquel (NiC12), sulfato de níquel (NiSO<sub>4</sub>) y nitrato de níquel (Ni  $(NO<sub>3</sub>)<sub>2</sub>$ ), son de color verde o azul y suelen estar hidratadas.

Valores de las Propiedades Físico-Químicas del Níquel;

Masa Atómica: 58,6934 uma Punto de Fusión: 1453 ºC Punto de Ebullición: 2732 ºC Densidad: 8,9080 g/cm<sup>3</sup> Conductividad Térmica: 90,90 J/m s ºC Conductividad Eléctrica: 146,2 (m0hm.cm)"1 Calor Específico: 438,90 J/kg ºK Calor de Fusión: 17,6 kJ/mol Calor de Vaporización: 372,0 kJ/mol Calor de Atomización: 430,0 kJ/mol de átomos Estados de Oxidación: -1, +1, +2, +3. +4

1ª Energía de Ionización: 736,7 kJ/mol 2ª Energía de Ionización: 1752,9 kJ/mol 3ª Energía de Ionización: 3393,4 kJ/mol 1ª Afinidad Electrónica: 111,5 kJ/mol Radio Atómico: 1,24 A Radio Covalente: 1.15 Å Radio Iónico:  $Ni+2 = 0.72$  Å  $Ni+3 = 0.62$  Å Resistividad eléctrica  $n = 684$  Å  $\Omega$ Volumen Atómico: 6,59 cm<sup>3</sup>/mol

#### APLICACIONES

El níquel se usa como un revestimiento decorativo y protector para metales, particularmente hierro, aluminio *y* acero, que son susceptibles a la corrosión. La lámina de níquel es depositada por electrólisis en una solución de níquel. Se usa en la fabricación de pilas de Ni-Cd y en una multitud de componentes electrónicos. El níquel se usa principalmente en forma de aleaciones que tienen infinidad de aplicaciones cuando interesa controlar la dilatación, conferir propiedades mecánicas especiales, aumentar la resistencia a la corrosión, disponer de cualidades magnéticas específicas o disminuir la conductividad eléctrica. Estas aleaciones se emplean para la fabricación de partes del automóvil como ejes, frenos. engranajes, válvulas *y* rodamientos, resistencias eléctricas, transformadores, telas metálicas, chasis de instrumentos de precisión, aparatos para criogénica, etc. Las aleaciones de cuproníquel usadas para las monedas tienen un de 25% de níquel *y* un 75% de cobre. El níquel finamente dividido absorbe 17 veces su volumen de hidrógeno y se usa como catalizador en muchos procesos, incluyendo los de hidrogenación de petróleos.[A,4]

# **Apéndice 11 .La importancia del vacío**

# <u>TSTA TESIS NO SAIL</u> 行穿来者 脱颖性的内容而长

El sputtering así como muchos otros métodos de producción de películas delgadas, procesos industriales y pruebas de laboratorio requieren de un ambiente controlado a una presión menor que la ambiente, tanto para evitar la contaminación de materiales procesados como para la realización o eficiencia del proceso. En el caso del sputtering es necesario que exista alto vacío (alrededor de 10<sup>-6</sup> Torr) en la cámara de depósito para reducir al máximo los contaminantes y durante el depósito se requiere de una presión de 10<sup>-3</sup> a 10<sup>-1</sup> Torr para tener suficiente iones para iniciar la descarga gaseosa y acelerarlos al blanco, pero no deben existir demasiadas partículas en la cámara de depósito ya que con esto el material desprendido del blanco no tiene un camino libre medio<sup>5</sup> suficientemente para llegar al sustrato y formar la película.

Para obtener presiones menores a la atmosférica en una cámara sellada se utilizan dos principios;

- •:• Desplazamiento físico de los gases del interior al exterior, las bombas mecánicas y las de flujo a chorro de vapor trabajan bajo este principio.
- •:• El otro método se basa en la condensación o captura de moléculas de gas dentro de alguna parte de la superficie interna de la cámara de vacío sin sacar el gas; las bombas criogénicas, de sublimación, iónicas y de sorción pertenecen a esta categoría.

Una medida cuantitativa de transporte o captura de moléculas de una bomba es su caudal o flujo Qa expresado en Torr x 17seg a 20ºC [A, 1] , que es la cantidad de gas que fluye por la sección transversal de la toma de la bomba por unidad de tiempo y depende de la presión.

Otra cantidad que caracteriza el desempeño de las bombas es la velocidad de bombeo S. ésta es la razón del flujo y la presión parcial de un gas en un punto cercano a la toma de la bomba:  $S = Qa/p$  [A, 1]. Las unidades de la velocidad de bombeo son litros/seg a 20 ºC. Esta velocidad es constante sobre varias décadas de presión, pero por debajo y por encima de este intervalo, la velocidad disminuye drásticamente y las bombas se mueven muy ineficiente. Esta característica define el intervalo de operación de cada tipo de bomba.

#### Arrastre molecular

El arrastre molecular; se basan en el momento tangencial que se le imprime a las moléculas de un gas que chocan contra la superficie en movimiento. A una presión cercana a la atmosférica. las moléculas que chocan contra la superficie solo transmiten el momento recibido a otras moléculas a través de colisiones. Por lo tanto el flujo resultante depende de la viscosidad del gas. A bajas presiones, el flujo es molecular y casi todas las moléculas chocan con la superficie en movimiento por lo que la eficiencia de bombeo y la relación de compresión aumenta. Este principio se aplica a las

s El camino libre medio es la distancia media que recorre una (S) panicula (s) sin chocar con otra (s).

modernas bombas turbomoleculares que contienen etapas axiales alternadas de discos rotatorios y platos fijos. Los discos y platos están cortados con ranuras colocadas a un ángulo tal que las moléculas atrapadas en las ranuras de los discos sean proyectados preferentemente en la dirección de las ranuras de los platos, figura 1.

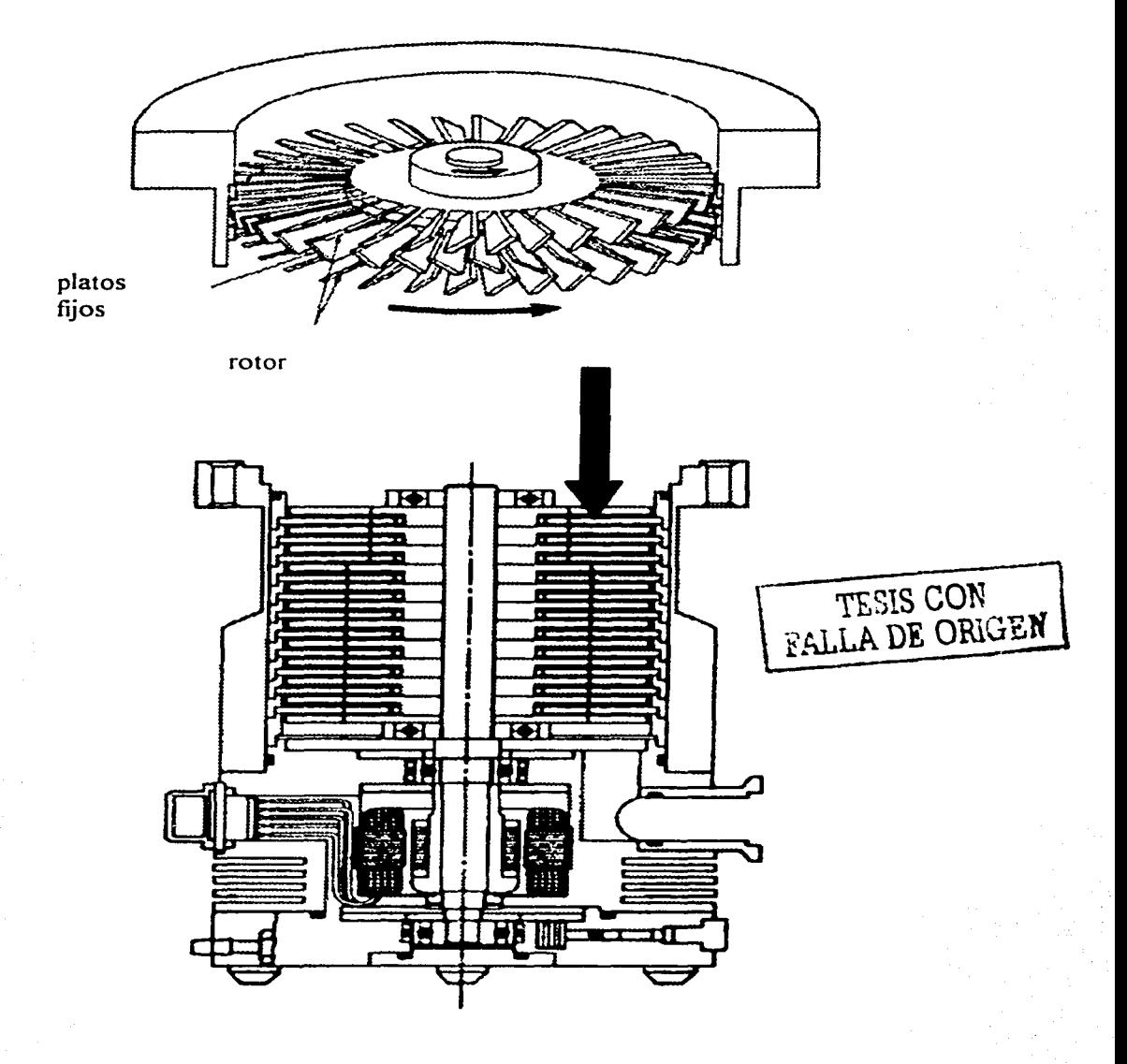

**Figura 1. Vista frontal de una bomba turbomolecular.** 

Existe una distancia mínima entre platos y discos, típicamente de orden 1 mm. O las variaciones del ángulo de las ranuras modifican la razón de compresión de flujo cero y la velocidad de bombeo; un ángulo de 20 º se utilizado en muchas aplicaciones.

El intervalo de operación va desde 10 $^3$  a 10 $^9$  Torr y requiere de una bomba previa y de respaldo.

La bomba de apoyo es una bomba mecánica que hace un prevacío de presión atmosférica a 10<sup>-3</sup> Torr. En la figura 2 se ilustra un sistema de vacio.[A,2], [A,3].

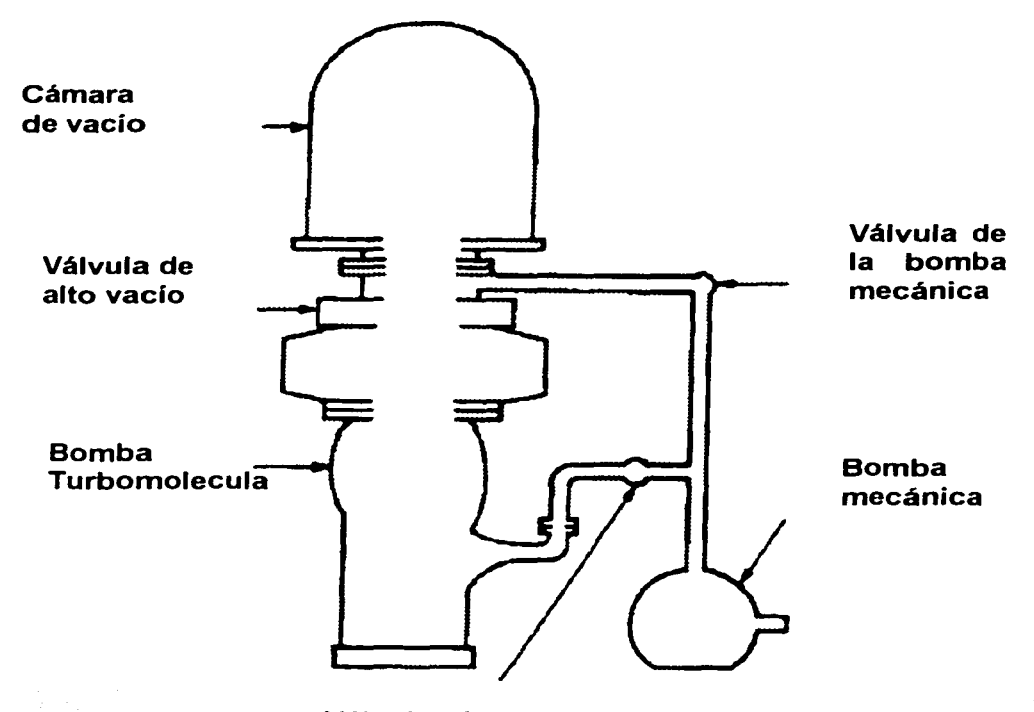

**Válvula de paso** 

**Figura 2 Sistema de vacio.** 

## **Bibliografía**

[1,1] Bunshah R. F. (1994) Deposition Technologies: An overview in Handbook of Deposition Technologies far films and Coatings, Sience, Technology and Applications pp. 1-27

[1,2] Martín Flores Martinez, (1997), Recubrimientos de TiN/Ti Depositados sobre zinalco por Espurreo (Tesis de Maestría), pag.16.

[1,3] Rointan F. Bunshah, (1994),

[1,4] Martín Flores Martinez, (1997), Recubrimientos de TiN/Ti Depositados sobre zinalco por Espurreo (Tesis de Maestría), pag. 19.

[1,5] Martín Flores Martinez, (1997), Recubrimientos de TiN/Ti Depositados sobre zinalco por Espurreo (Tesis de Maestría), pag. 10.

[1,6] Rointan F. Bunshah, (1994). Handbook of Deposition Techologies far films and coating pp 133

[1,7] Rointan F. Bunshah, (1994), Handbook of Deposition Techologies for films and coating pp 133

[1,8] Mattox D.M. (1973), Fundamentals of Ion Plating, J. Vac. Sci. Technol., Vol 10, No 1, pp. 47-52.

[1,9] Sturart R. V. (1983). Vacuum Technology, Thin Film and Sputtering: An lntroduction, Academic Press, New York.

[1, 10] V. Milántiev. S. Temkó, Física de plasmas, edit Mir Moscu, pag 16

[1, 11] Thornton J. A (1973). Sputter Coatings, lts Principies and Potential. Ttans. SAE, Vol. 82, pp. 1787-1805.

[1, 12] Bunshah R. F. (1994) Deposition Technologies: An overview in Handbook of Deposition Technologies for films and Coatings, Sience, Technology and Applications, pp. 138.

[1, 13] V. Milántiev. S. Temkó, Física de plasmas. edit Mir Moscu, pag 1-62

[1, 14] B. Window. Recent Advances in sputter deposition (1995), (Surface, Coatings Technology.

[1,15] Ohring M. (1992). The Materials Science of Thin Films, Academic Press, San Diego.

[2, 1] Ronald Gautreau, Física Moderna. pag. 83.

[2,2] Castellanos Román, (1997), Cristalografía de Suelos, pag 47.

[2,3] Castellanos Román M. A (1990), Difracción de Rayos X; Método de Polvos; en Química lnorganica VI.

[2,4] B:K: Vainshtein, Modern Crystallography. Methods of structural crystallography, Springer Series in Solid- State Sciences, chapter 3.

[2,5] José Luis Aragón, (1997) Cristalografía de suelos,pag 32

[2,6] M.F.C Ladd and R.A. Palmer Plenum Press, (1993) Structure Determination by X ray Cristallographie.

[2,7]J. Cowley. Oxford Science Publications (1992) Electrón Difraction Techniques.

[2,8] http://www. geocities. com/CapeCanaveral/Lab/1987/fundam1 . html

[2, 9] http://www. geocities. com/CapeCanaveral/Lab/1987 /fundam2. html

[2, 1 O] http://www.geocities.com/CapeCanaveral/Lab/1987 /fundam3. html

[2, 11] http://www.geocities.com/CapeCanaveral/Lab/1987/fundam4.html

[2, 12] Dektak llA lnstallation, Operation and Maintenance Manual

[2,13] John R. Reitz (1984), Fundamentos de la Teoría Electromagnetica, pag 149

[2, 14] Dieter K. Schroder, Semiconductor Material and Device Characterization, pag 1

[2, 15] Benjamín Zeiness, (1974). Analisis de Circuitos Electrices, pag 86.g

[4, 1] Tarjetas JCPDS, (Difractometro de polvos)

[4,2] Oda Berta,(1977). Introducción al Análisis grafico de datos experimentales, pag 80.

[4,3] Ohring M. (1992). The Materials Science of Thin Films, Academic Press, San Diego.

[A, 1 ]Tosiaki lbuki Héctor, 1997, Automatización de un sistema de producción de películas delgadas por el método de Sputtering (tesis) Pág. 115.

[A,2]Tosiaki lbuki Héctor, (1997), Automatización de un sistema de producción de películas delgadas por el método de Sputtering(tesis) Pág. 119.

[A;3] Varían, Basic Vacuum Practice. Third Edition, Pag 81

[A;4] Encyclopedia Laroussen tomo IV